## **МІНІСТЕРСТВО ОСВІТИ І НАУКИ УКРАЇНИ**

## **ХАРКІВСЬКИЙ НАЦІОНАЛЬНИЙ ЕКОНОМІЧНИЙ УНІВЕРСИТЕТ ІМЕНІ СЕМЕНА КУЗНЕЦЯ**

# **ФІНАНСОВИЙ ІНЖИНІРИНГ**

**Методичні рекомендації до лабораторних робіт для студентів спеціальності 072 "Фінанси, банківська справа та страхування" першого (бакалаврського) рівня**

> **Харків ХНЕУ ім. С. Кузнеця 2019**

УДК 336.76:005.3(07.034) Ф59

**Укладач** В. С. Хвостенко

Затверджено на засіданні кафедри фінансів. Протокол № 1 від 27.08.2018 р.

*Самостійне електронне текстове мережеве видання*

Ф59 комендації до лабораторних робіт для студентів спеціальності **Фінансовий** інжиніринг [Електронний ресурс] : методичні ре-072 "Фінанси, банківська справа та страхування" першого (бакалаврського) рівня / уклад. В. С. Хвостенко. – Харків : ХНЕУ ім. С. Кузнеця, 2019. – 53 с.

Подано загальні методичні рекомендації до виконання лабораторних робіт, що пов'язані з інноваційними фінансовими інструментами та технологіями в умовах ринкової економіки і сприятимуть набуттю студентами компетентностей з управління цінними паперами.

Рекомендовано для студентів спеціальності 072 "Фінанси, банківська справа та страхування" першого (бакалаврського) рівня.

#### **УДК 336.76:005.3(07.034)**

© Харківський національний економічний університет імені Семена Кузнеця, 2019

## **Вступ**

<span id="page-2-0"></span>У сучасних умовах розвитку економіки, невпинно зростає потреба у ефективно функціонуючому фондовому ринку. Зі свого боку, посилення ролі ринку цінних паперів, обумовлює потребу у запровадженні більшої кількості інноваційних фінансових продуктів та інструментів, які виступають предметною сферою фінансової інженерії.

Навчальну дисципліну "Фінансовий інжиніринг" віднесено до циклу професійних дисциплін підготовки бакалаврів за спеціальністю 072 "Фінанси, банківська справа та страхування".

Метою вивчення дисципліни "Фінансовий інжиніринг" є отримання студентами поглиблених знань щодо розроблення, впровадження та використання фінансових інновацій.

Фінансові інновації, містять нові фінансові інструменти, технології та продукти. Водночас, більшість фінансових продуктів розроблено та впроваджено у банківській сфері, а, наприклад, фінансових інструментів – у сфері фондового ринку. Фінансовий інжиніринг також містить інноваційні технології з управління вартістю бізнесу, корпоративні стратегії з використанням інструментів власного капіталу, технології ризик-менеджменту, хеджування та інтернет-трейдинг. Так за останні роки, завдяки інтернеттрейдингу, було впроваджено такі фінансові інструменти, як ф'ючерс на індекс Української біржі (далі – УБ), та опціон на цей ф'ючерс, які є новими для вітчизняного ринку цінних паперів.

Термін "фінансовий інжиніринг" було введено до наукового використання, Д. Фінерті, згідно з визначенням якого, останній містить проектування, розроблення і реалізацію інноваційних фінансових інструментів та процесів, а також творчий пошук нових підходів до вирішення проблем у сфері фінансів. Особлива увага у визначенні спирається на "інноваційний" та "творчий" підхід.

Джон Маршал, співзасновник першої асоціації фінансових інженерів, був одним із тих, хто започаткував вивчення фінансового інжинірингу як навчальної дисципліни.

Отже, фінансовий інжиніринг – це процес планування, управління, розроблення та реалізації інноваційних фінансових схем (фінансових стратегій, технологій, інструментів, процесів, продуктів) на макро- та мікрорівнях, направлених на формування цільових грошових потоків із метою довгострокового інвестування для задоволення інтересів підприємств і держави.

Розвиток фінансового інжинірингу зосереджений, в основному, у сфері ринку цінних паперів, але його практичне застосування охоплює багато сфер: в ринкових відносинах – економіка, фінанси, право, промисловість, маркетинг, банківська справа, будівництво, корпоративні фінанси, фінанси населення; в неринкових відносинах – бюджет та податки.

Ринок цінних паперів є найбільш динамічною сферою розвитку фінансів у цілому. Це пов'язано з багатьма причинами, як з посиленням його ролі в економіці, так і з тим, що довгий час він був у занепаді, тоді як, наприклад, банківський та страховий сектори, були більш привабливими для інвестування та розвивались поступово. У такий спосіб, сьогодні фондовий ринок, інтенсивно впроваджує нові фінансові технології та інструменти, і саме тому викликає інтерес як сфера застосування й дослідження фінансового інжинірингу. Цей лабораторний практикум, присвячено інноваційним фінансовим технологіям, новим фінансовим інструментам та стратегіям, у тому числі торговельним. Під час виконання лабораторних робіт студенти опанують доступні на ринку брокерські торговельні системи, зможуть використовувати фінансові інструменти ринку цінних паперів та отримають навички стратегічного прогнозування й аналізу біржових активів.

## **Лабораторна робота 1 Брокерські торговельні системи**

<span id="page-4-0"></span>**Мета роботи** – опанувати сертифіковані брокерські системи.

### **1.1. Загальні методичні рекомендації**

Розвиток сучасної світової економічної системи сьогодні не можливо уявити без впливу інноваційного чинника. Не виключенням з цього питання стала й фінансова галузь України. Так, найбільш інноваційними секторами фінансів традиційно є фондовий ринок та банки. Водночас, слід зауважити що банківський сектор пропонує споживачам переважно нові фінансові продукти. Інновації ж ринку цінних паперів в основному зосереджені на впроваджені фінансових інструментів та технологій, що обумовлено економічною природою ринку. Сьогодні, організаційно сформований фондовий ринок, а саме – фондова біржа, що функціонує постійно на підставі відповідної ліцензії, виданої Національною комісією з цінних паперів та фондового ринку в установленому нею порядку, і забезпечує проведення регулярних торгів цінними паперами та іншими фінансовими інструментами за встановленими правилами, а також організовує централізоване укладання і виконання договорів щодо цінних паперів та інших фінансових інструментів.

Так, брокерські торговельні системи є одним із яскравих прикладів нових фінансових технологій, і саме тому є предметом вивчення дисципліни "Фінансовий інжиніринг".

## **1.2. Порядок виконання роботи**

Для досягнення мети необхідно вирішити наступні завдання:

дослідити зв'язок між учасниками торгів, а саме інвестор, брокер, біржа, та інші;

з'ясувати сутність та основні принципи інтернет-трейдингу, як інноваційної фінансової технології для українського ринку цінних паперів;

встановити діючий перелік сертифікованих брокерських торговельних систем;

5

обрати критерії за якими буде здійснено вибір між торговельними платформами;

обрати брокера, що надає клієнтам обрану вами торговельну систему;

у випадку, якщо обрану систему пропонують декілька брокерів, – слід встановити критерії відбору для брокерів та здійснити вибір останніх;

зареєструватись на сайті брокера для отримання демоверсії програмами;

ознайомитись з інструкцією з установки програми;

здійснити інсталяцію програми;

ознайомитись з інструкцією з використання програми;

провести тестування програми та сформувати звіт із лабораторної роботи.

Дослідивши зв'язок між учасниками торгів, потрібно знати, які функції вони виконують, навіщо потрібен кожний з учасників. Так, на рис. 1, наведена схема роботи брокерської системи.

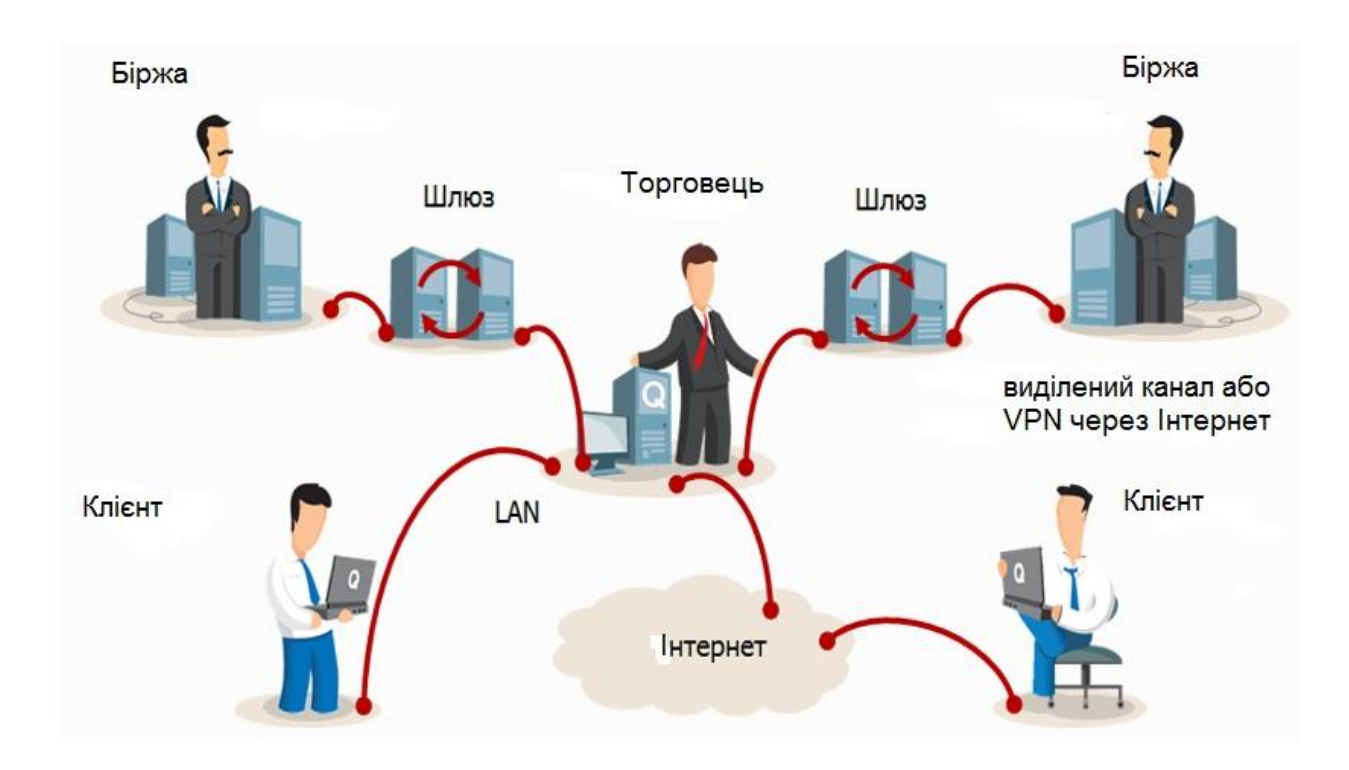

Рис. 1. **Схема роботи брокерської торговельної системи [QUIK](http://www.quik.ru/)**

Для встановлення діючого переліку необхідно скористатись інформацією, що представлена на сайті біржі. Наприклад на сайті Української біржі наведено наступні системи (табл. 1).

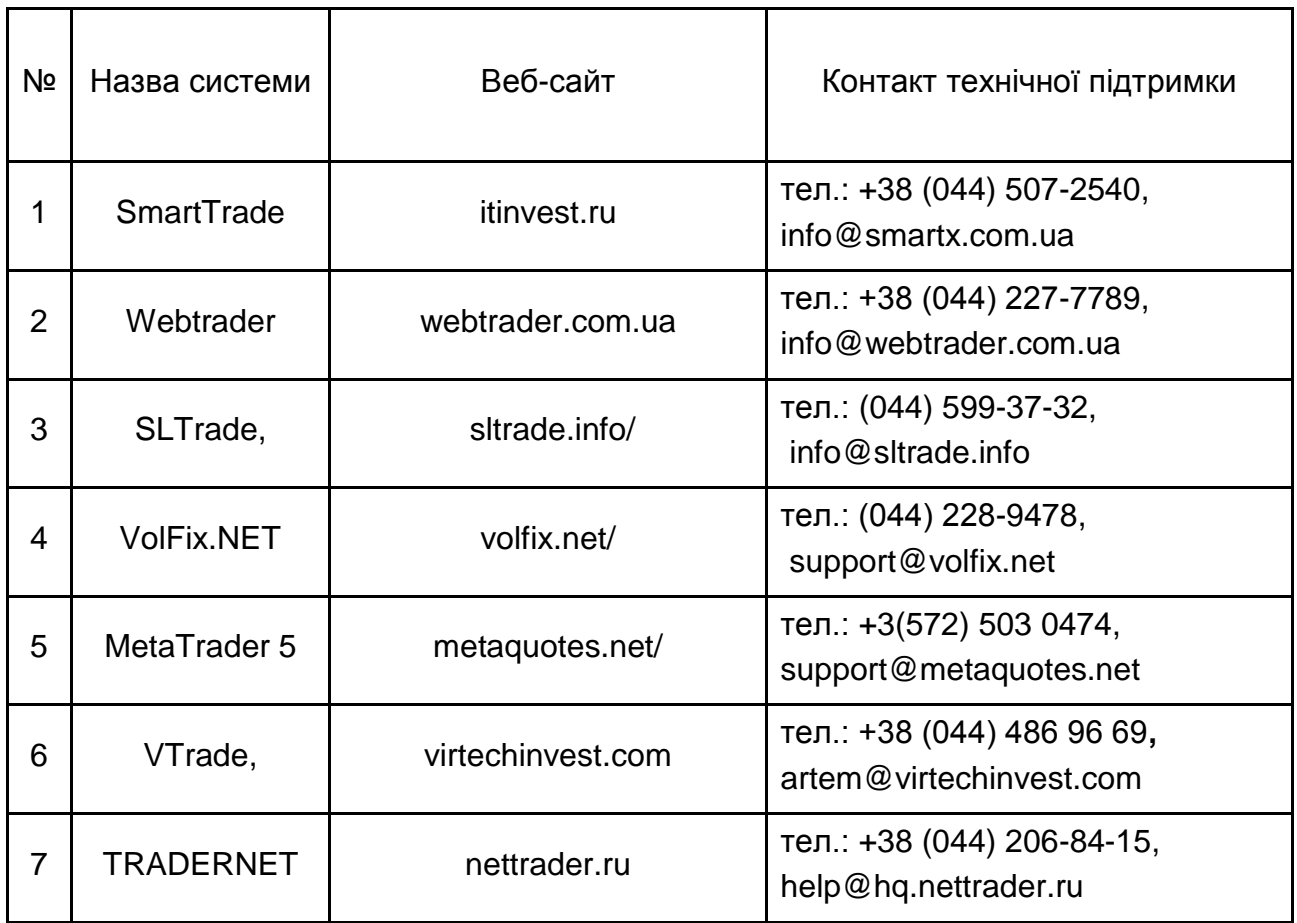

### **Сертифіковані брокерські торговельні системи**

Наступним етапом лабораторної роботи є розроблення критеріїв для вибору найбільш вдалого програмного забезпечення. Для здійснення цього завдання доцільно створити таблицю, у якій буде об'єднано всі запропоновані вами критерії. Рекомендована кількість критеріїв не повинна бути меншою за 7 одиниць, для того щоб дати вичерпну інформацію про кожний торговельний термінал. Самі критерії студенти обирають індивідуально для себе.

Приклад порівняльного аналізу наведено в табл. 2. Цей приклад не слід копіювати, адже студент має сам визначити спосіб та критерій порівняння, шкалу ранжування тощо.

Оскільки шкала оцінювання також обирається індивідуально, вона може бути, наприклад п'яти – або десяти бальною. Студент також, може застосувати для вибору експертні методи (Сааті, Кемені, Делфі тощо).

### Таблиця 2

#### **Порівняльна характеристика властивостей торговельних систем**

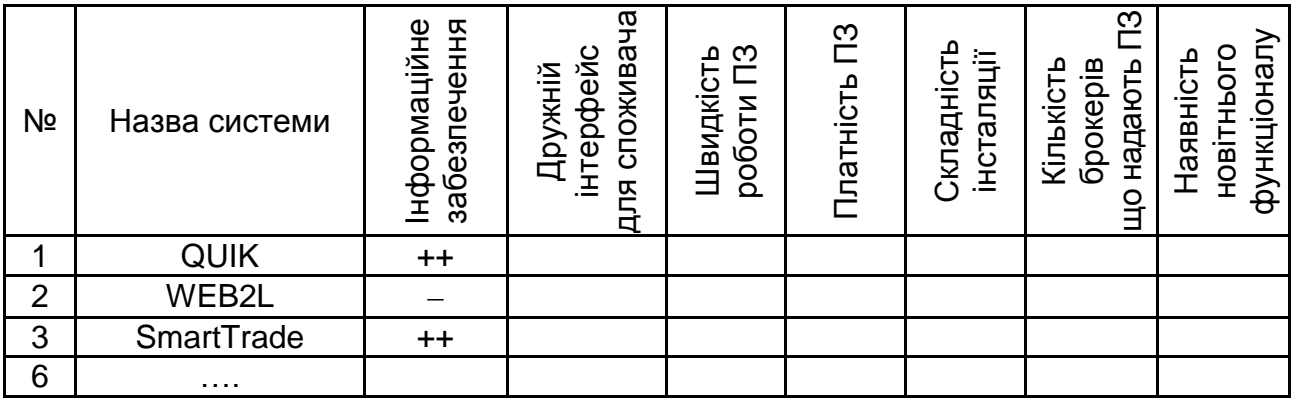

Після проведення порівняльного аналізу слід встановити брокера, який надає обране програмне забезпечення. Так, деякі торгівельні системи є ексклюзивними та представлені єдиним брокером-виробником (Наприклад, "АЛОР-Трейд" представлена тільки брокером "АЛОР УКРАЇНА"). У цьому разі процедуру вибору брокера проводити не слід. У випадку, коли одну систему пропонують два та більше брокерів, слід провести аналогічну виборчу процедуру. У табл. 3 наведено учасників торгів, що надають послуги програмного забезпечення.

Таблиця 3

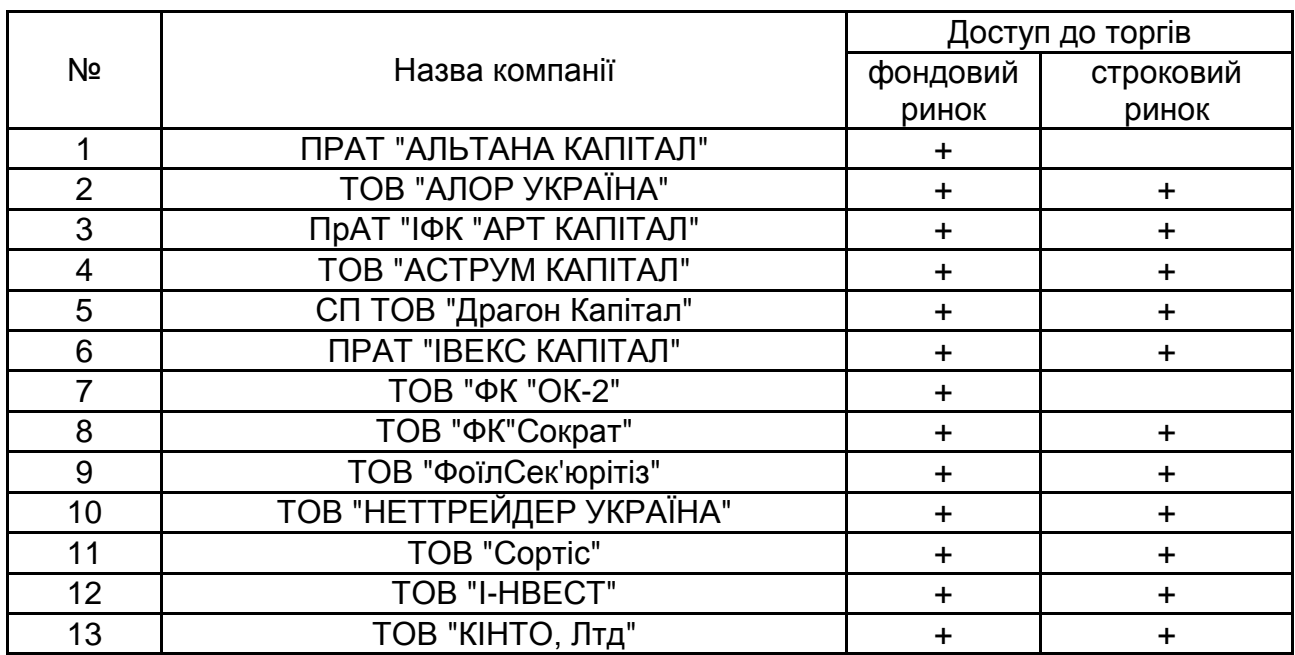

### **Учасники торгів (брокери), що надають послуги з інтернет-трейдингу**

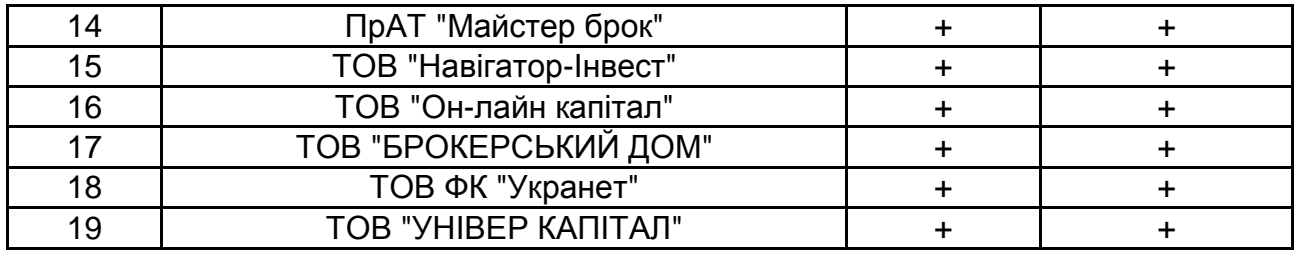

Після обрання брокера слід здійснити реєстрацію на його сайті та отримати дистрибутив програмного забезпечення та методичні вказівки з його інсталяції та використання.

Припустимо, що ми обрали торговельну систему "Алор-трейд", в цьому разі слід скористатись сайтом брокера "АЛОР УКРАЇНА" (рис. 2).

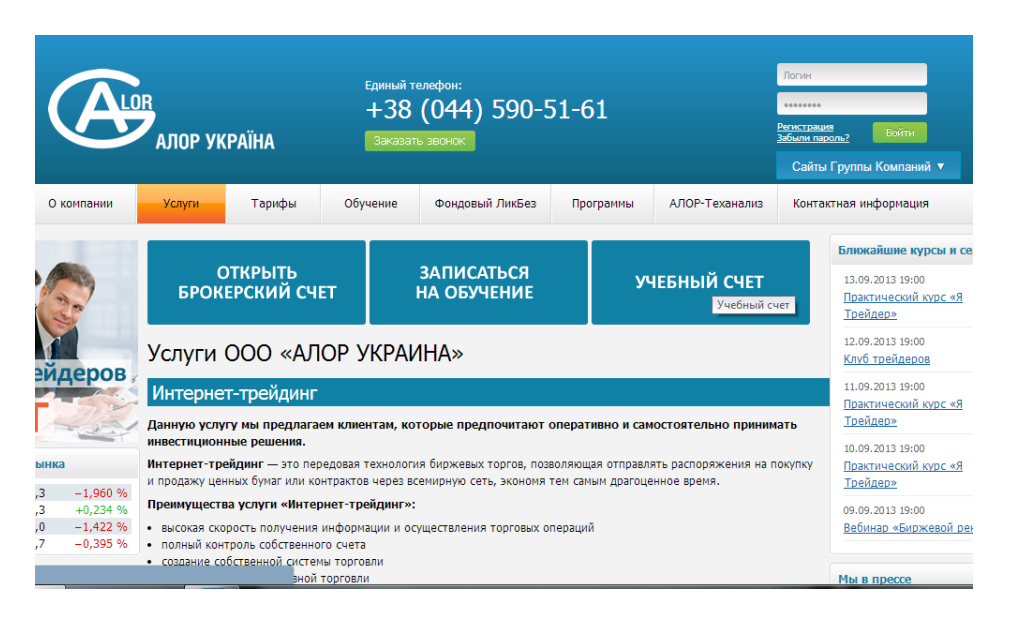

## Рис. 2. **Інтерфейс офіційного сайту ТОВ "АЛОР УКРАЇНА"**

Після цього слід знайти меню з пропонуванням навчального рахунку або демо-доступу, перейти до вказаної сторінки та здійснити реєстрацію (рис. 3).

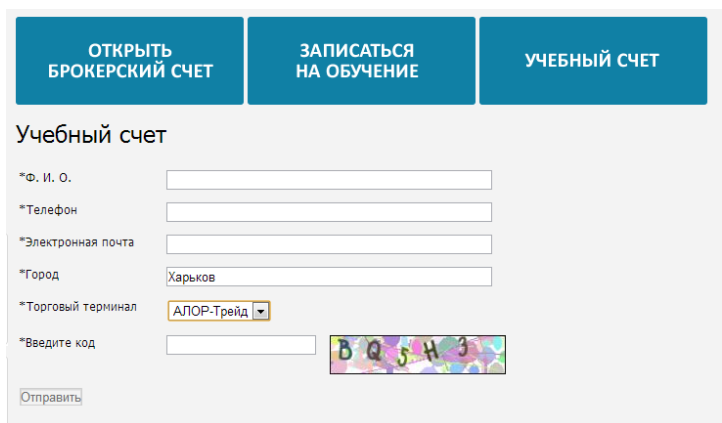

Рис. 3. **Вікно реєстрації**

Після реєстрації на нашу електрону поштову адресу буде надіслано логін, пароль та сервер.

Далі слід завантажити установчий файл програми. Та діяти згідно з інструкцією з установки. На рис. 4 наведено етапи процесу установки програмного забезпечення.

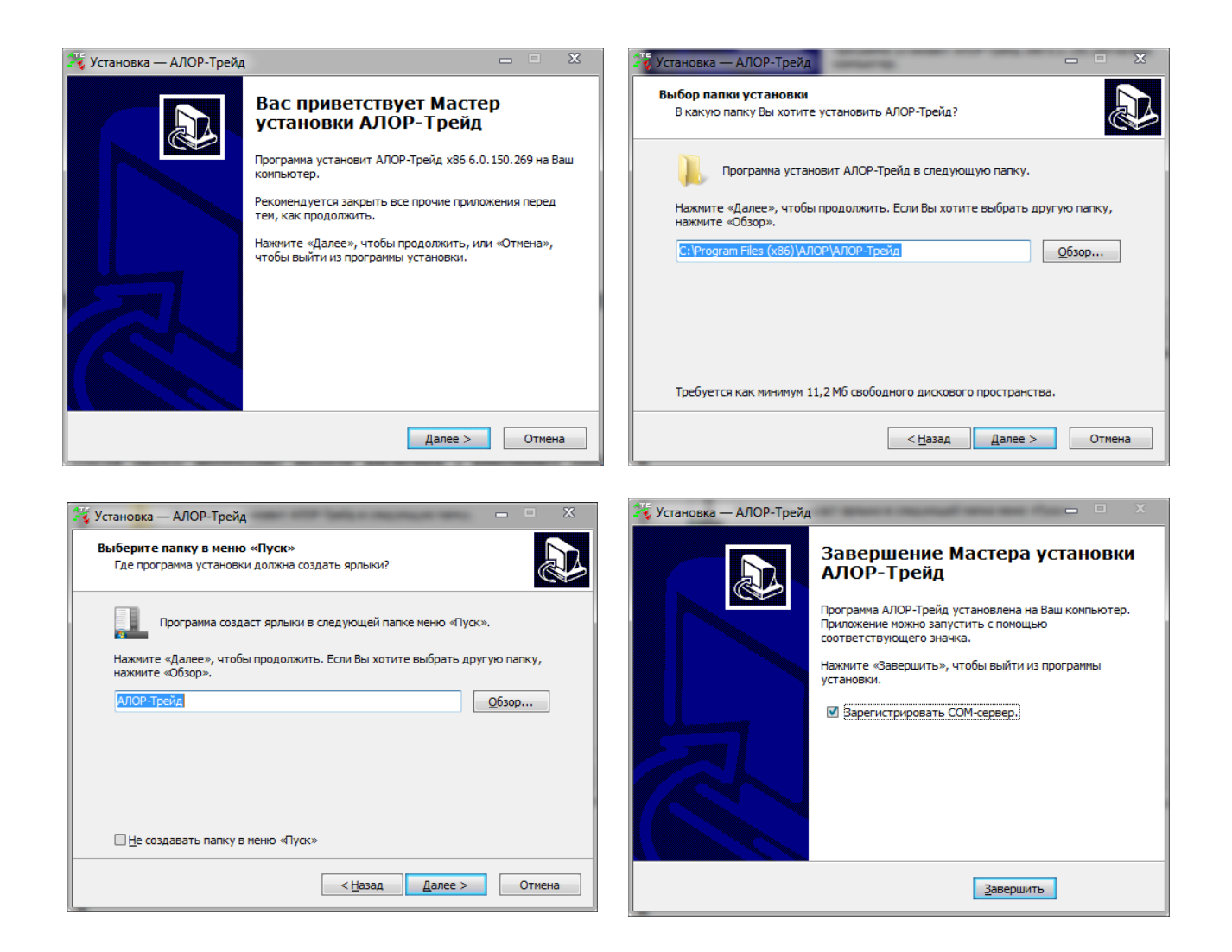

## Рис. 4. **Процес установки біржової торговельної системи "АЛОР-Трейд"**

Після установки торговельного термінала доцільно перевірити чи працює останній. Для цього слід установити сполучення:

відкриваємо термінал;

натискаємо меню "файл";

натискаємо "установить соединение";

вводимо логін, пароль та обираємо сервер (рис. 5).

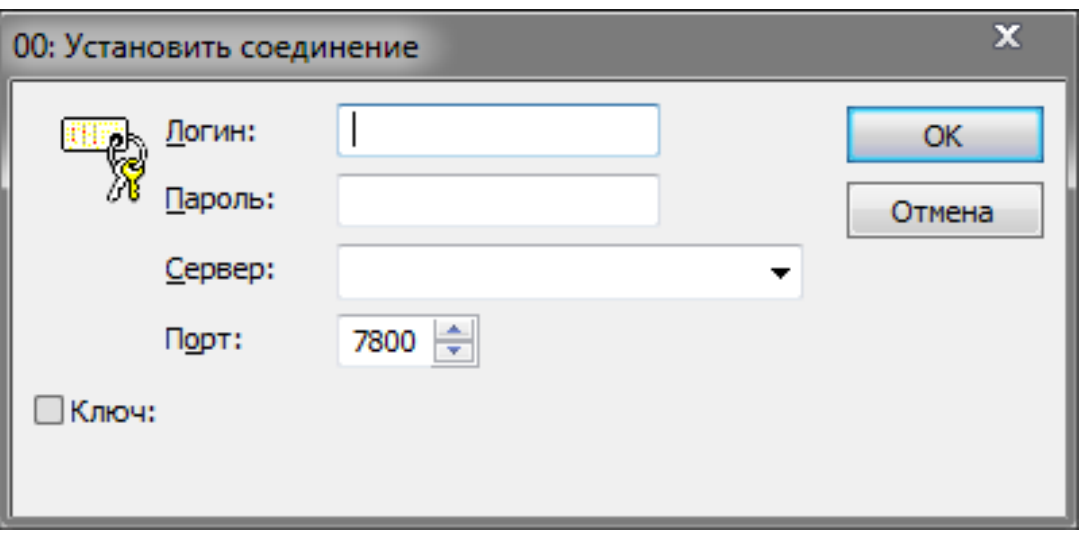

Рис. 5. **Установка сполучення**

Так, якщо всі дії зроблено правильно, у вас з'явиться можливість виконати наступну лабораторну роботу.

Після цього необхідно надати висновки з виконаної лабораторної роботи.

### **1.3. Звіт про виконання лабораторної роботи**

Звіт повинен містити детальне обґрунтування вибору біржової торгівельної системи та брокера. Формуючи висновки, можна запропонувати рекомендації з розвитку інноваційних фінансових технологій на прикладі фондового ринку. У звіті слід надати вичерпну інформацію про процес вибору й установки програмного забезпечення.

### **1.4. Контрольні запитання**

1. У чому полягає сутність інтернет-трейдингу?

2. Як пов'язані брокер, біржа та інвестор?

3. Навіщо потрібен брокер, та чому клієнт не здійснює операції з біржею напряму?

4. Які торговельні брокерські системи ви знаєте?

5. Як обрати брокера?

6. Назвіть технології, які є інноваційними в галузі фінансів?

## **Лабораторна робота 2 Теорія інформаційної ефективності ринку**

<span id="page-11-0"></span>**Мета роботи** – набути практичні навички із застосування положень теоретичної концепції інформаційної ефективності ринків та на їх основі визначити ступінь інформаційної ефективності вітчизняного фондового ринку.

## **2.1. Загальні методичні рекомендації**

У сучасних умовах господарювання, все більше науковців порівнюють функціонування фондових ринків із функціонуванням природних об'єктів за складністю на непередбачуваністю. Саме тому спеціалісти з фінансового інжинірингу мають бути обізнані із сучасними теоретичними концепціями, на основі яких можна пояснити природу функціонування фінансових ринків.

У 1927 р. Е. Фама запропонував до використання "Гіпотезу інформаційної ефективності ринку". Згідно з цією гіпотезою, вся нова інформація, якщо вона є доступною для учасників ринку, одразу і повністю враховується в ціні активу.

Умови дослідження теорії інформаційної ефективності ринків (ідеальні умови):

інформація стає доступною всім суб'єктам ринку цінних паперів одночасно та її отримання не пов'язане з будь-якими перешкодами;

операції, що здійснюються учасниками ринку, не впливають на ціну активу;

всі суб'єкти ринку діють раціонально, маючи на меті максимізації прибутку.

Згідно з гіпотезою фондовий ринок поділено за ступенем врахування інформації на три форми: слабка, помірна та сильна.

### **2.2. Порядок виконання роботи**

Для досягнення **мети** необхідно вирішити наступні завдання:

дослідити основні положення теорії інформаційної ефективності ринків;

обрати актив, що буде досліджено протягом лабораторної роботи;

обрати інформаційну подію, яка мала значний вплив на даний актив або на фондовий ринок у цілому;

встановити наявність або відсутність об'єктивних чинників впливу на ціну активу протягом досліджуваного періоду;

оцінити та порівняти вплив об'єктивних чинників та досліджуваної події на актив;

встановити ступінь інформаційної ефективності ринку та зробити висновки.

Обрання акції, що буде досліджена. Для обрання акції необхідно використовувати обрану в попередній роботі програмне забезпечення для інтернет-трейдингу. Так, наприклад, використаємо інформаційноторговельну систему Quik (рис. 6).

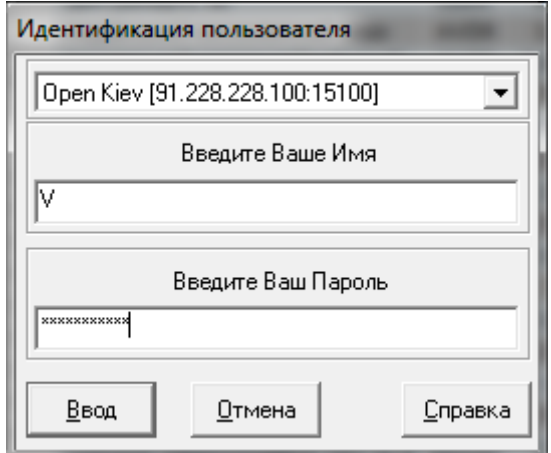

Рис. 6. **Форма ідентифікації споживача**

Після введення логіну та пароля, перейдемо на вкладку UX. Вибір акції слід здійснити за номером у списку групи, обмеженням при цьому виступає показник обігу акції. Так, акції з низьким обігом не є ліквідними, і таким чином, вплив інформації на їх ціну є мінімальним.

Наступним етапом лабораторної роботи є обрання інформаційної події, яка мала значний вплив на фондовий ринок. Такою подією можуть бути президентські або парламентські вибори, угода з МВФ або іншою міжнародною фінансовою організацією, що матиме вплив на український ринок, виступ крупного міжнародного посадовця тощо. Умовою при цьому виступає доступність новини всім учасникам фондового ринку. Після цього слід надати вичерпні аргументи, що мають містити обґрунтування впливу події на вартість акції.

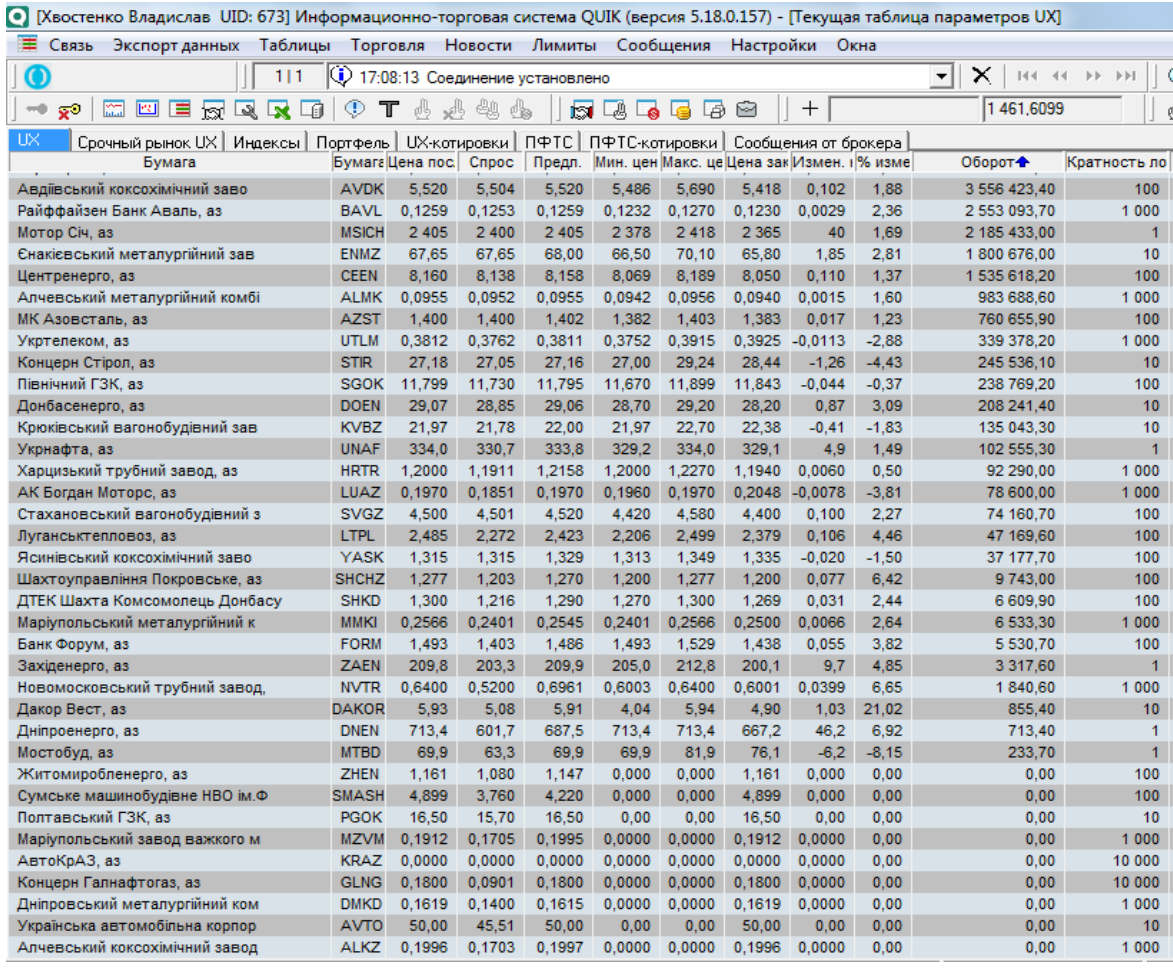

#### Рис. 7. **Акції, що знаходяться в обігу на Українській біржі**

Наприклад, парламентські вибори 2012 року мали значний вплив на ціну акцій. Так, акції підприємств, що належать провладним власникам пішли вгору, за декілька тижнів до виборів, а саме тоді, коли стало майже остаточно відомо про перемогу партії регіонів. Акції ж міжнародних компаній майже не змінились в ціні.

Після встановлення зміни ціни активу в період, коли новина стала відомою, доцільним є дотримання "чистоти експерименту", для цього слід встановити наявність об'єктивних чинників зміни ціни акції в цей період. Такими чинниками можуть бути новини про укладання крупних угод, зміна керівництва підприємств тощо. На рис. 7 показано наявність акцій на Українській біржі.

Після отримання всієї сукупності новин, доцільно проаналізувати ступінь їх впливу на ціну активу, адже може скластися ситуація, коли, одна негативна новина може впливати на ціну більш істотно ніж декілька позитивних.

Наступним етапом лабораторної роботи є встановлення форми інформаційної ефективності ринку, та надання обґрунтування із цього приводу. Після цього необхідно надати висновки з виконаної лабораторної роботи та сформувати звіт.

## **2.3. Звіт про виконання лабораторної роботи**

Звіт повинен містити детальний опис процесу виконання лабораторної роботи та вичерпне обґрунтування змін ціни активу. Формуючи висновки, можна запропонувати рекомендації з розвитку фондового ринку, або зі здійснення торгівлі на ньому.

## **2.4. Контрольні запитання**

1. У чому полягає сутність теоретичної концепції інформаційної ефективності?

2. Який ринок є інформаційно ефективним?

3. Скільки існує стадій інформаційної ефективності?

4. У чому полягає особливість сильної стадії інформаційної ефективності?

5. У чому полягає недолік ТІЕ?

## **Лабораторна робота 3 Фундаментальний аналіз**

<span id="page-14-0"></span>**Мета роботи** – набуття здатності визначення внутрішньої (справедливої) вартості акції, на основі даних її поточного фінансового стану.

## **3.1. Загальні методичні рекомендації**

Фундаментальний аналіз – це вид фінансового аналізу, що застосовується для прогнозування ціни активу. Цей вид аналізу є ефективним під час дослідження довгострокових цінових трендів, тому його не доцільно використовувати в разі спекуляції. Слід зазначити, що для визначення оптимального часу для здійснення угоди результатів фундаментального аналізу не достатньо. "Фундаментальний аналіз" ринку акцій розглядає способи визначення доцільності покупки і справедливої ціни акцій, методи порівняльного аналізу та стилі інвестування на ринку цінних паперів.

Особливості фундаментального аналізу:

є ефективним для довгострокових інвестицій;

має широкий спектр дослідження – не лише емітент, але галузь у цілому;

суперечить технічному аналізу;

вимагає великої кількості інформації;

досить трудомісткий процес аналізу.

Для досягнення мети слід виконати наступні завдання:

дослідити сутність та особливості фундаментального аналізу; обрати емітента;

сформувати та обґрунтувати ваш алгоритм проведення фундаментального аналізу;

проаналізувати світові, національні і галузеві індикатори, що безпосередньо впливають на емітента;

провести аналіз галузі, в якій працює емітент, для того, щоб визначити середньогалузеві показники;

розрахувати необхідні показники, використовуючи данні звітностей; порівняти отримані показники із середньогалузевими;

розглянути динаміку показників емітента за період не менше ніж за два роки;

зробити висновки про ефективність і перспективи діяльності емітента, ухвалити інвестиційне рішення на основі проведеного аналізу;

зробити висновки за виконаною лабораторною роботою.

## **3.2. Порядок виконання роботи**

Після дослідження сутності та особливостей фундаментального аналізу, обрання емітента доцільно сформувати індивідуальний алгоритм здійснення аналізу. У сформованому вами алгоритмі слід детально обґрунтувати ті показники і методики, що мають бути застосовані на кожному етапі роботи (рис. 8).

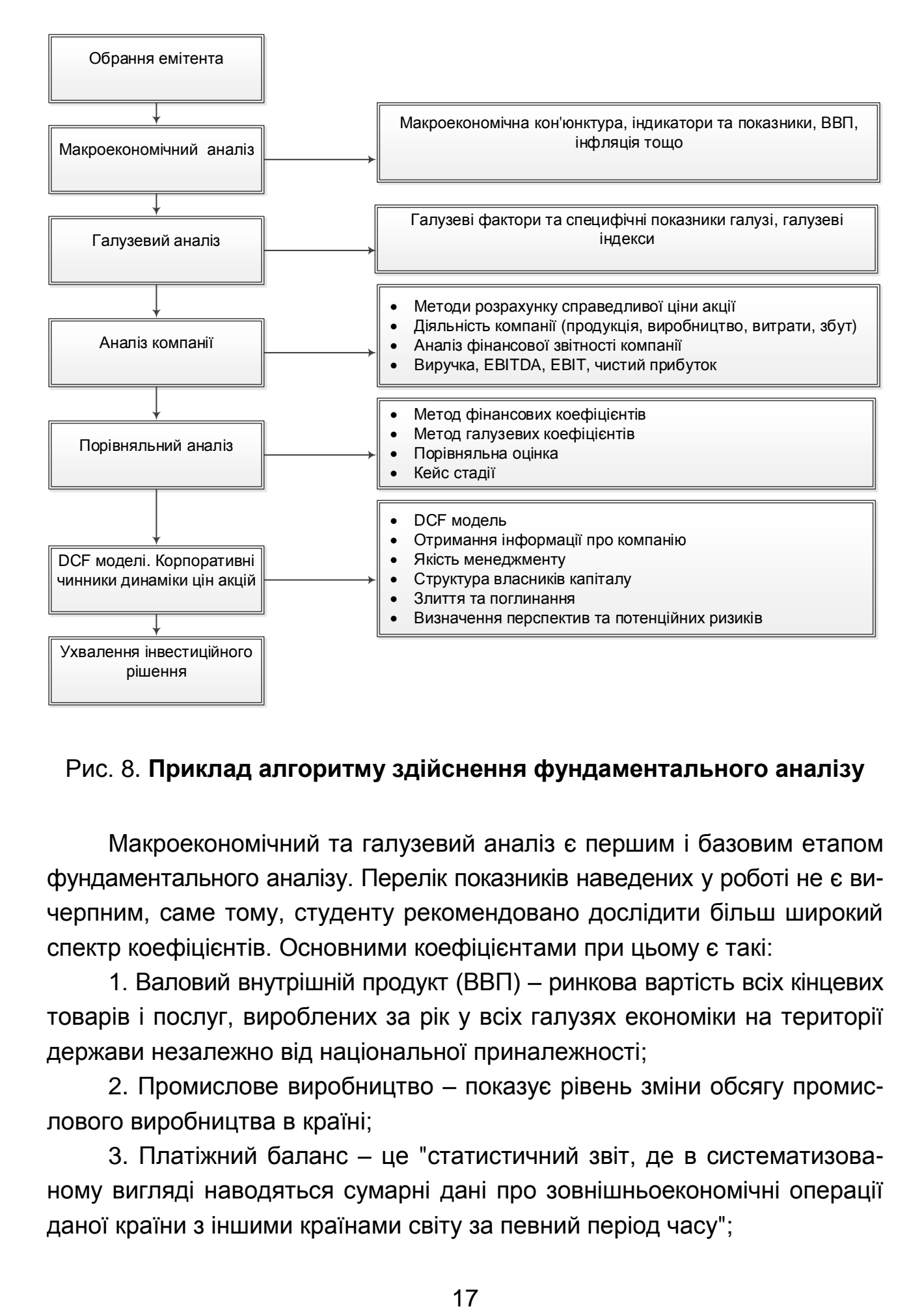

### Рис. 8. **Приклад алгоритму здійснення фундаментального аналізу**

Макроекономічний та галузевий аналіз є першим і базовим етапом фундаментального аналізу. Перелік показників наведених у роботі не є вичерпним, саме тому, студенту рекомендовано дослідити більш широкий спектр коефіцієнтів. Основними коефіцієнтами при цьому є такі:

1. Валовий внутрішній продукт (ВВП) – ринкова вартість всіх кінцевих товарів і послуг, вироблених за рік у всіх галузях економіки на території держави незалежно від національної приналежності;

2. Промислове виробництво – показує рівень зміни обсягу промислового виробництва в країні;

3. Платіжний баланс – це "статистичний звіт, де в систематизованому вигляді наводяться сумарні дані про зовнішньоекономічні операції даної країни з іншими країнами світу за певний період часу";

4. Рівень безробіття – показує процентне співвідношення числа безробітних до загальної чисельності працездатного населення;

5. Рівень інфляції – підвищення загального рівня цін на товари і послуги;

6. Процентні ставки – вартість позикових засобів. Високі процентні ставки уповільнюють економічну активність, а низькі – стимулюють її.

Сьогодні досліднику представляються широкі можливості для вибору інформаційних ресурсів, що мають бути використані для аналізу, базовим ресурсом, при цьому виступає УКРСТАТ [\(http://www.ukrstat.gov.ua\)](http://www.ukrstat.gov.ua/). Проте, одночасно з останнім, можна використовувати, наприклад, звіти НБУ [\(http://www.bank.gov.ua\)](http://www.bank.gov.ua/) тощо (рис. 9).

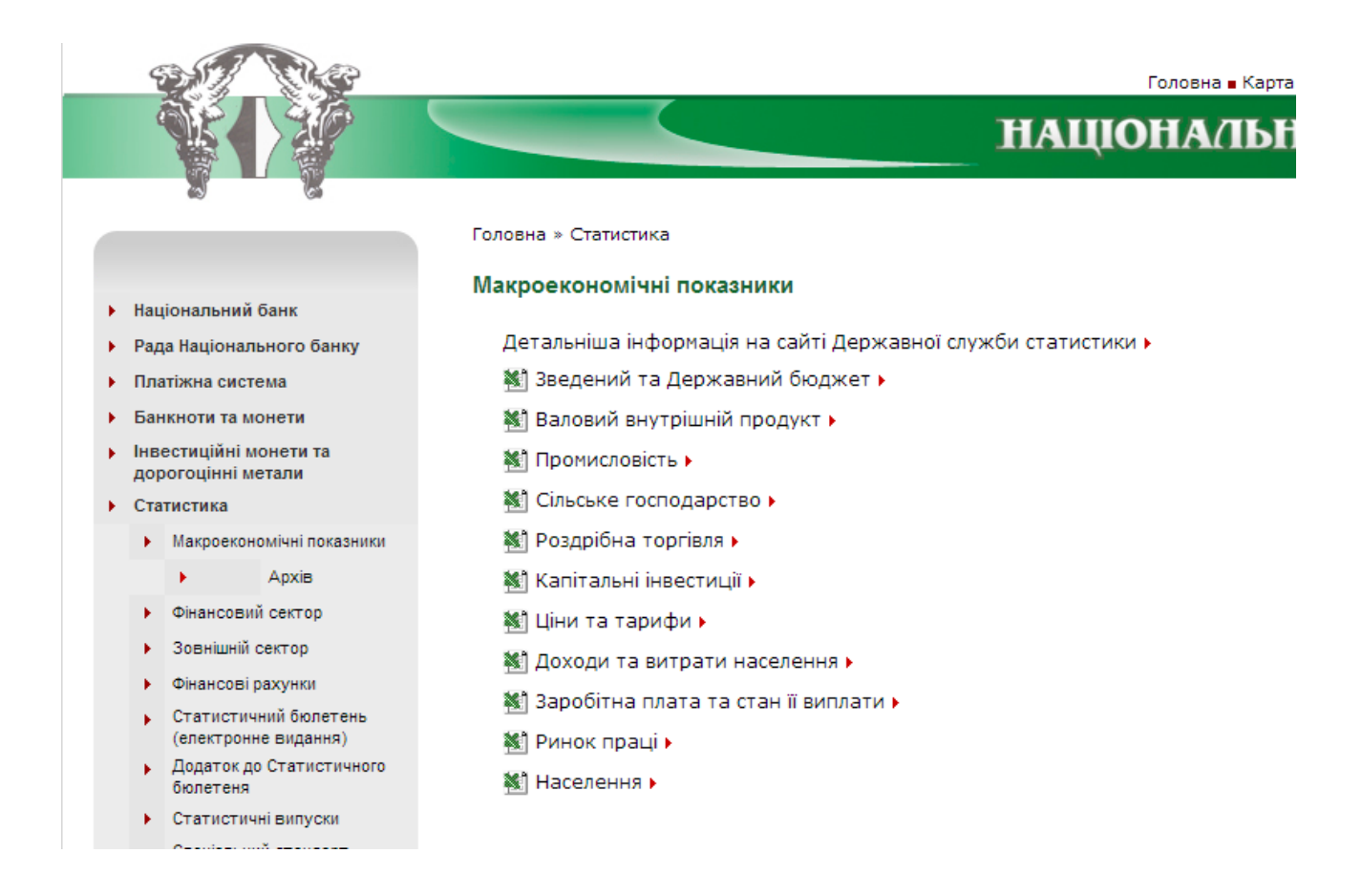

Рис. 9. **Макроекономічна статистика НБУ**

Результати аналізу макроекономічного стану доцільно представити в табличній формі (табл. 4).

Таблиця 4

### **Результати впливу макроекономічної кон'юнктури на ціну активу**

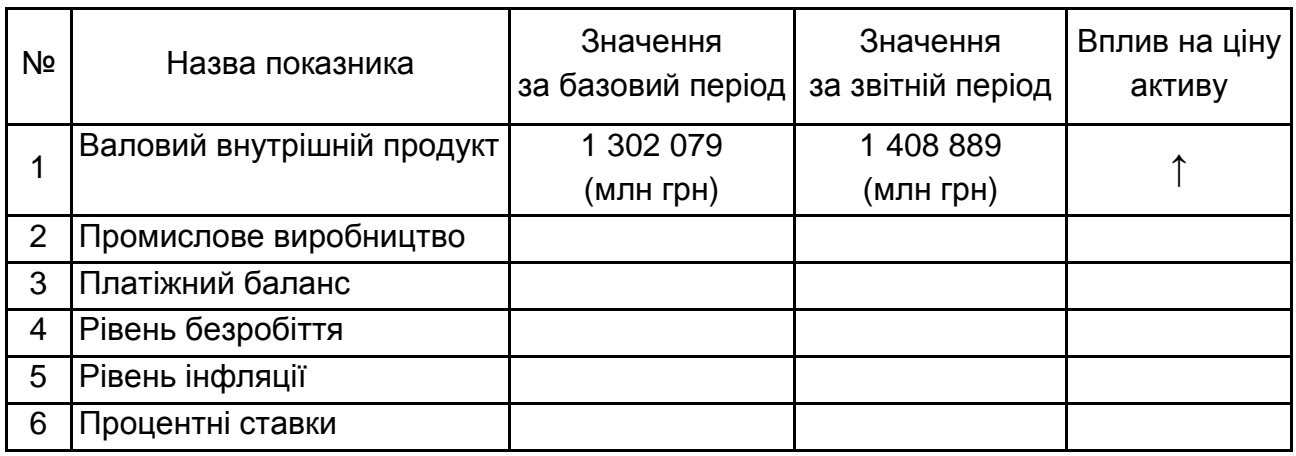

Після проведення аналізу слід сформувати висновки про економічні тренди та розкрити загальний вплив показників на ціну активу.

Наступним етапом "фундаментального аналізу" є аналіз галузі, в якій працює емітент. Основним елементом цього виду аналізу є дослідження галузевих індексів (рис. 10).

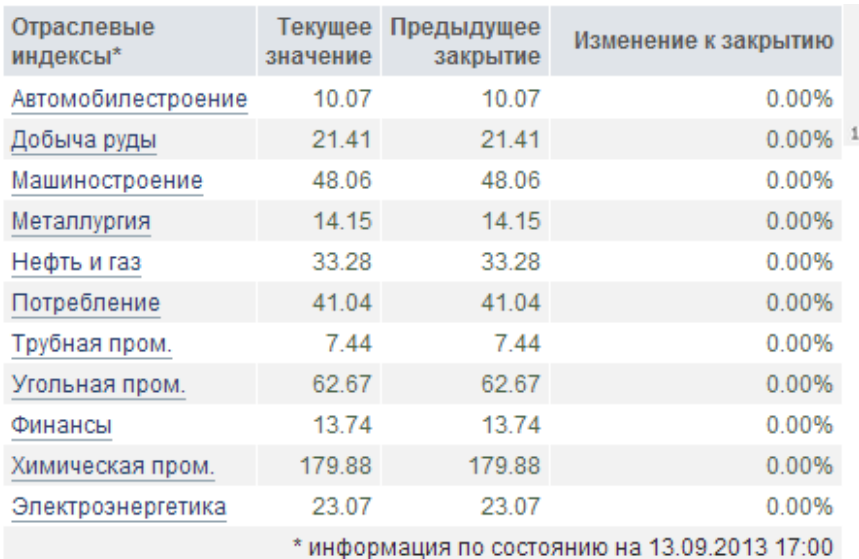

### Рис. 10. **Динаміка основних галузевих індексів України**

Так, якщо обраним емітентом у дослідженні виступає металургійне підприємство, наприклад, ПАТ "Азовсталь", слід обрати металургійний індекс (рис. 11).

#### Металлургия

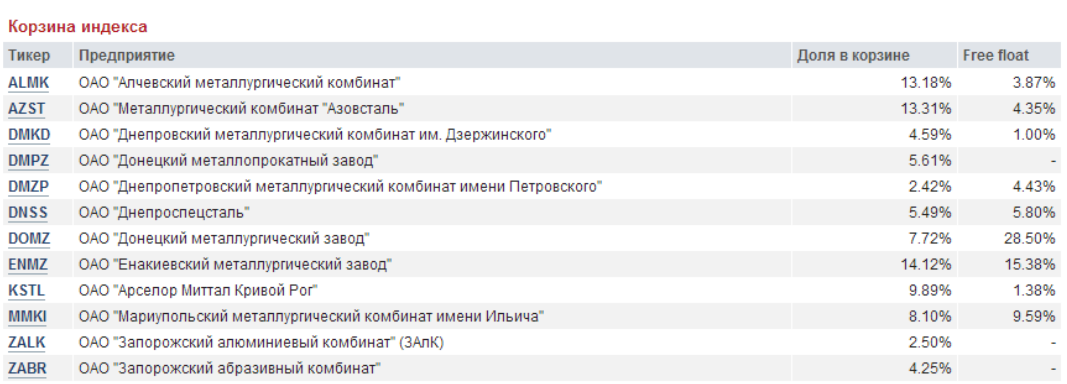

#### Рис. 11. **Кошик металургійного індексу**

Після визначення підприємств що входять до індексу, доцільним є визначення переліку показників за якими буде здійснено розрахунок середньогалузевих. Цей перелік визначається особисто студентом, проте при цьому слід надати обґрунтування зробленого вибору.

Наступним етапом фундаментального аналізу є дослідження фінансових коефіцієнтів обраного емітента, наприклад:

*Рентабельність продажів* – коефіцієнт рентабельності, який показує долю прибутку в кожній заробленій гривні. Рентабельність продажів є індикатором цінової політики компанії і її здатності контролювати витрати. Часто використовується для оцінювання операційної ефективності компаній.

*Коефіцієнт ціна / прибуток (Р/Е)* – фінансовий показник, рівний відношенню ринкової капіталізації компанії до її річного прибутку. Малі значення коефіцієнта сигналізують про неоціненності цієї компанії, великі – про переоціненість. Істотним недоліком P/E є те, що він не може застосовуватися для компанії, що показала в бухгалтерському балансі збитки, оскільки вартість компанії в разі такого підходу буде негативною.

*Коефіцієнт ціна / виручка (P/S)* — фінансовий показник, рівний відношенню ринкової капіталізації компанії до її річного виторгу.

*Коефіцієнт ціна / прибуток* є одним з основних показників, що застосовуються для порівняльного оцінювання інвестиційної привабливості акціонерних компаній. Малі значення коефіцієнта сигналізують про недооціненості даної компанії, великі – про переоціненості. Істотною перевагою P/S є те, що він може застосовуватися для компанії, що показала в бухгалтерському балансі збитки.

*Ринкова / балансова вартість (P/B)* – капіталізація компанії/балансова вартість компанії. *Ринкова вартість акції (P)* – ціна, визначувана на фондових майданчиках. Балансова вартість акції (B) визначається за даними бухгалтерського балансу шляхом визначення власних джерел майна. Коефіцієнт P/B зазвичай використовується для оцінки компаній фінансового сектора.

*EV/EBITDA (EnterpriseValue / Earnings before interest, taxes, depreciation and amortization)* – коефіцієнт відношення вартості компанії до прибутку до сплати податків, відсотків за кредитами і амортизаційними відрахуваннями. Мультиплікатор найоб'єктивніше відображає вартість об'єкта оцінки (компанію). Коефіцієнт застосовується для оцінювання будь-яких підприємств, у тому числі з різною величиною довгострокових зобов'язань, оскільки ігнорує відмінності в оподаткуванні прибутку під час нарахування відсотків за довгостроковими зобов'язаннями.

*EV/S (EnterpriseValue / sales)* – коефіцієнт співвідношення вартості компанії до обсяг продажів. Цей мультиплікатор є універсальним. Може застосовуватися в разі обмеженої інформації про компанії-аналоги. Винятком у його використанні є випадок, коли компанія перебуває на початковій стадії розвитку, тобто у стадії розроблення продукту, і, відповідно, не має виручки від реалізації. Крім того, цей мультиплікатор найменше схильний до впливу випадкових чинників.

На сьогодні найбільш впливовими чинниками, які відбиваються на вартості акцій українських підприємств, є такі:

додаткова емісія акцій;

виплата дивідендів;

приватизація об'єктів інвестування.

Приклад показників емітента наведено на рис. 12.

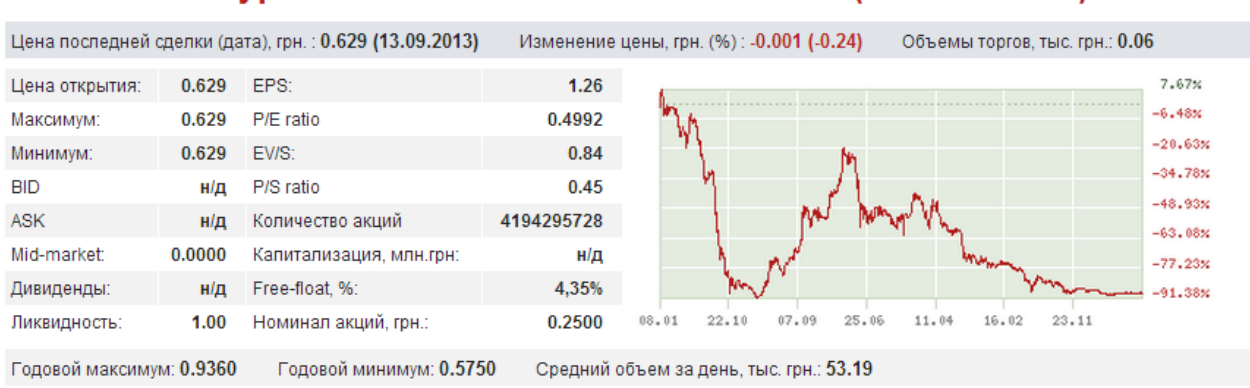

#### ОАО "Металлургический комбинат "Азовсталь" (ПФТС: AZST)

#### Рис. 12. **Основні показники компанії ПАТ "Азовсталь"**

Не менш важливим етапом фундаментального аналізу є поточні новини про емітента, адже згідно з теорією інформаційної ефективності ринків вони мають суттєвий вплив на ціну активу. Ці новини можна знайти на сайтах біржі, брокерів та інших порталах (рис. 13).

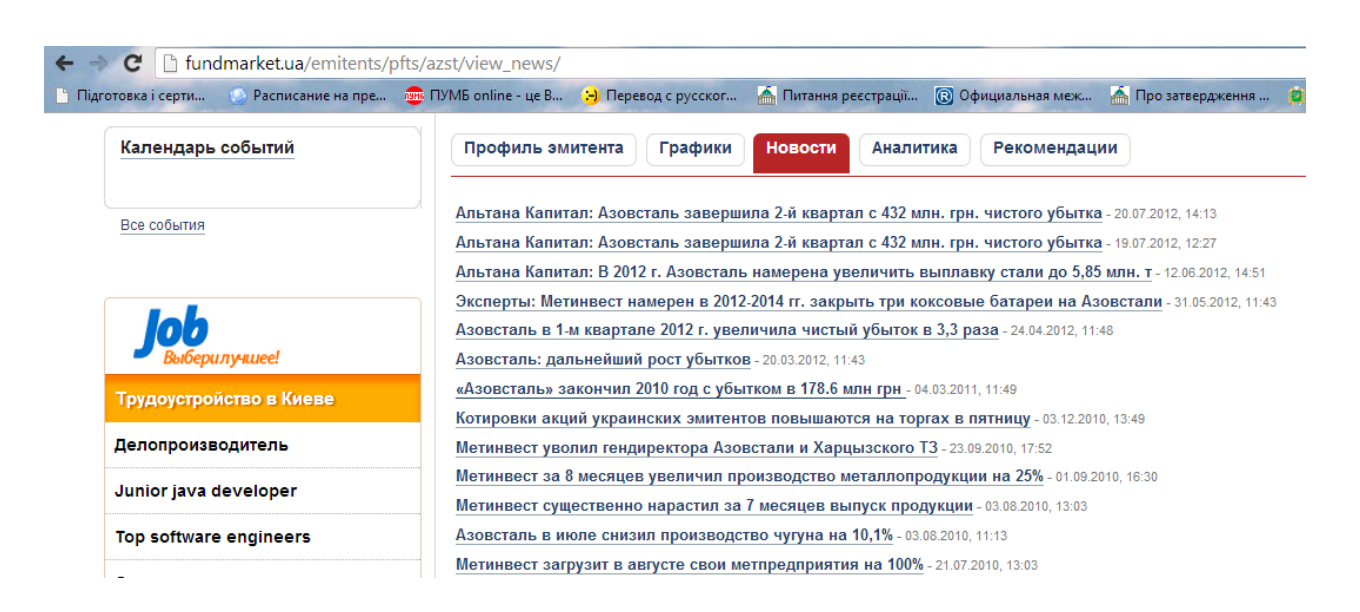

Рис. 13. **Вибірка новин за емітентом ПАТ "Азовсталь"**

Після оцінки впливу всіх складових аналізу слід надати висновки з обґрунтування інвестиційного рішення. Водночас важливо навести прогнозну на вашу думку величину росту ціни акції та період досягнення цієї величини.

## **3.3. Звіт про виконану лабораторну роботу**

Звіт повинен містити детальне обґрунтування сформованого алгоритму аналізу. Формуючи висновки можна запропонувати рекомендації з розвитку галузі та емітента. У звіті слід надати вичерпну інформацію про процес вибору і здійснення етапів аналізу.

### **3.4. Контрольні запитання**

- 1. Назвіть найбільш впливові фактори вартості компанії.
- 2. Наведіть особливості фундаментального аналізу.
- 3. Назвіть переваги сформованого вами алгоритму аналізу.

4. Обґрунтуйте достатність використання фундаментального аналізу під час ухвалення інвестиційного рішення.

5. Назвіть теоретичні концепції, які доцільно використовувати в комплексі з фундаментальним аналізом.

6. Назвіть сучасні методі фундаментального аналізу.

## **Лабораторна робота 4 Графічний аналіз лінії тренду**

<span id="page-22-0"></span>**Мета роботи** – набуття здатності проведення графічного аналізу лінії тренду.

Завдання для досягнення мети:

дослідити сутність графічних методів аналізу;

дослідити теоретичний матеріал з трендового аналізу;

обрати актив для прогнозування ціни;

побудувати лінії тренду;

ухвалити інвестиційне рішення згідно з графічним аналізом;

сформувати цільову прогнозовану ціну активу на період захисту;

зробити висновки та оформити звіт.

## **4.1. Загальні методичні рекомендації**

*Графічні методи* – це методи, у яких для аналізу та прогнозування використовуються наочні зображення руху ринка. Вони основані на використанні ринкових даних.

*Тренд* – лінії, що сполучають послідовні максимальні або мінімальні значення ціни для визначення напряму ринку. Тренд – це не характеристика моменту, а характеристика тимчасового інтервалу, оскільки тренди можуть бути різної тривалості, і вони накладаються один на одного як хвилі різної довжини.

*Висхідний (зростаючий, бичачий) тренд* – лінія, що сполучає не менше трьох значень, котрі послідовно підвищуються. Висхідним трендом називають ситуацію, коли кожен новий локальний мінімум і локальний максимум вище попереднього.

*Низхідний (спадний, ведмежий) тренд* – лінія, що сполучає не менше трьох значень, котрі послідовно знижуються.

*Бічний тренд* – це коливання ринку, в яких в цілому не видно чіткого напряму або відрізок числового ряду, на якому різниця початкових і кінцевих значень ряду істотно менше коливань значень у середині відрізання.

Зміна тренда виражається в зміні напряму руху курсу після точки прориву. Проте її слід відрізняти від простого нестандартного відхилення курсу, що не веде до зміни тренду. Точка прориву для підтвердженої зміни висхідного тренду подає сигнал до продажу, а підтверджена зміна низхідного тренду подає сигнал до покупки. Найкраще підтвердження зміни тренду можна отримати тоді, коли колишня лінія опору стає лінією підтримки тренду і навпаки.

Коливання курсу акцій проходять у певному каналі. У цьому випадку нижня межа утворює рівень підтримки, а верхня – рівень опору. Відстань між цими рівнями називають торговельний діапазон каналу, або ширина каналу. Канали вельми умовно можна розділити на висхідні, низхідні і бічні.

Основна стратегія трейдерів, проводити спекулятивні операції в межах висхідного каналу полягає в тому, щоб купувати на локальних мінімумах і продавати на локальних максимумах.

*Підтримка* – рівень нижче поточного, за яким ціни контролюються покупцями, які не допускають їх подальше падіння.

*Опір* – рівень вище поточного, за яким ціни контролюються продавцями, які не допускають їх подальшого зростання.

*Лінія опору курсу акції* – це ніщо інше як психологічний рівень, який значна кількість трейдерів розглядає як точку, вигідну з точки зору продажу.

Коли ціни виходять з бічного діапазону, або з каналу, пробиваючи одну з ліній (підтримку, або опір), як правило, відбувається прискорення руху. Тому під час пробиття лінії опору виникає сигнал на покупку, а під час пробиття лінії підтримки сигнал на продаж. Ці сигнали належать як до відкриття, так і до закриття позицій.

*Прискорення руху*. Як правило, за межами каналу встановлюють стоп-накази на закриття позицій торгуючих у ньому трейдерів. Оскільки стоп-накази на закриття в тих, хто продав це накази на покупку (накази зворотні, за якими позиція відкривалася), то під час проходження курсом

зони зосередження стоп-наказів (вже після пробиття зони опору) рух починає прискорюватися за рахунок масового виконання цих наказів на покупку.

Те саме належить і до зони підтримки: оскільки за нею зосереджені стоп-накази тих, хто купував і ці стоп-накази – це ордери на закриття позицій, тобто на продаж, то курс після пробиття зони підтримки починає прискорено падати вниз за рахунок масового виконання наказів на продаж.

Краще ігнорувати пробиття лінії опору на висхідному каналі як сигнал до покупки, оскільки вірогідність повернення в старий канал значно вища. Те саме належить і до низхідного каналу: сигнал на продаж під час пробиття його лінії підтримки також варто ігнорувати.

Досить часто, під час виходу з одного каналу з відповідним пробиттям рівнів підтримки та опору ціна потрапляє в новий канал, водночас старий рівень опору може стати новим рівнем підтримка або старий рівень підтримки може стати новим опором.

*Корекція тренду*. Якщо попит тривалий час перевищує пропозицію і викликає зростання курсу (тенденцію зростання або висхідний тренд), то рано чи пізно він насичується, і з деякого моменту пропозиція починає перевищувати попит, приводячи до продажу акції, що виражається в деякому зниженні її курсу – корекції тренда.

Поняття корекції не можна розглядати без вказівки тимчасового періоду (таймфрейма), на якому вона виникла, оскільки корекція на денному графіку, може бути трендом на годинному графіку. Таким чином, корекція на тимчасовому періоді вищого масштабу на тимчасовому періоді нижчого масштабу може бути трендом. Корекція може приймати будь-які форми, у тому числі і форми фігур технічного аналізу, таких, як прапори, вимпели, закруглені підстави і т. д.

Інколи це явище можна охарактеризувати як фіксація прибутку на висхідному тренді, при цьому, частина учасників ринку, що відкривали довгі позиції (позиції на покупку), є задоволеними зростанням курсу і починають масово закривати свої позиції – продавати акції скоріше, щоб зафіксувати прибуток. Проте, якщо основні причини, що викликають підвищений попит на акцію, не змінилися, то придбання цінних паперів поновлюється знов і курс підвищується, перевищуючи попереднє максимальне значення, і тоді руху курсу набуває напрям або тренд.

### **4.2. Порядок виконання роботи**

На графіку обраної вами акції, слід побудувати лінію тренду. Для цього на панелі інструментів, потрібно натиснути піктограму "намалювати лінію тренду" (рис. 14).

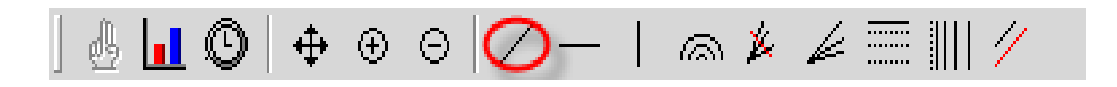

Рис. 14. **Панель інструментів у Quik**

Утримуючи натиснутою ліву кнопку миші, потрібно сполучити обрані точки на графіку.

Для побудови паралельної лінії ставимо курсор миші на побудовану лінію, натискаємо Ctrl та перетягуємо лінію на потрібні точки на графіку, утримуючи Ctrl (рис. 15).

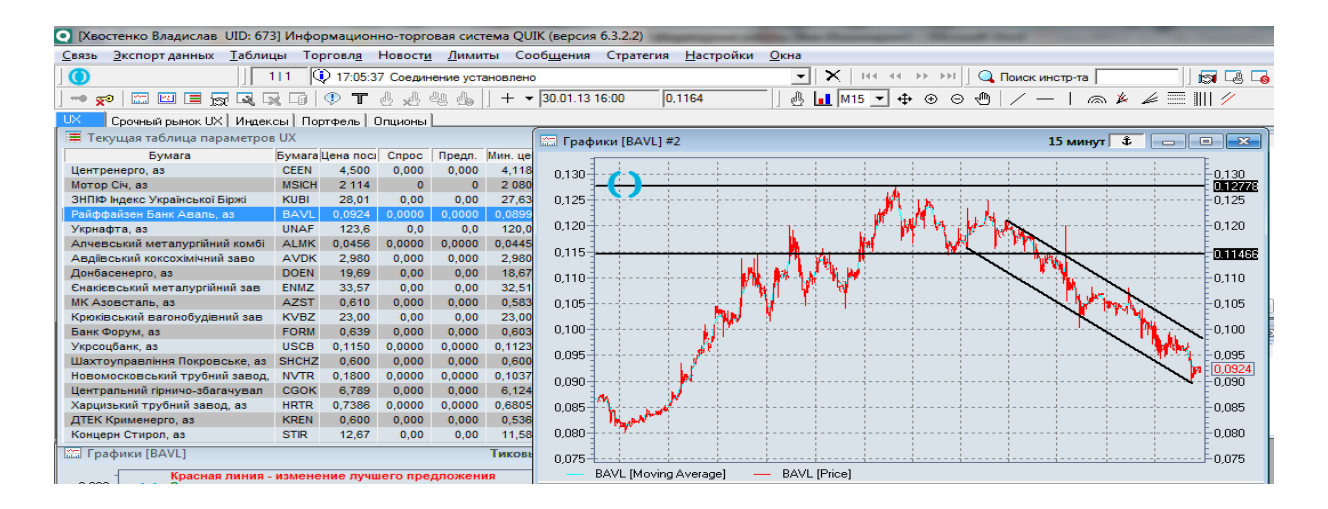

## Рис. 15. **Побудова ліній тренду на прикладі графіка ціни акцій "Аваль"**

Лінію тренду слід проводити через дві опорні точки. Для підтвердження правильності побудованої лінії тренду необхідно мати третю точку. На тренді, що піднімається, ця лінія розташовуватиметься нижче за ціновий графік. У цьому випадку лінія тренда є лінією підтримки. Вона показує наскільки низько може впасти ціна, не змінюючи при цьому свого основного напряму. Для ведмедячого напряму, лінія тренду малюється зверху і є опором.

Вважається, що чим більше точок значень курсу потрапляє на пряму, тим більше підтвердженою є лінія тренду. Одним із критеріїв сили тренду є його реакція на рівні опору і підтримки. Пробиття рівня опору / підтримки означає, що домінуючий тренд зберігає свою силу.

А чим більшу кількість разів тренд натрапляє на свої опори і підтримку, будучи не в змозі їх здолати, тим більш сильний сигнал про слабкість тренду ми отримуємо, і тим більше вірогідність розвороту в майбутньому.

Інструмент Горизонтальна лінія (піктограма • ) наведено на рис. 16. За допомогою нього проводимо горизонтальні лінії – рівні підтримки й опору.

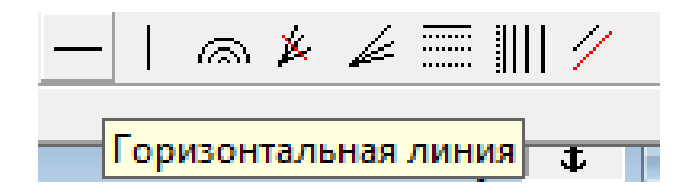

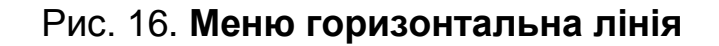

Натиснувши на лінію, можна побачити ціну, яка була на цьому рівні (рис. 17).

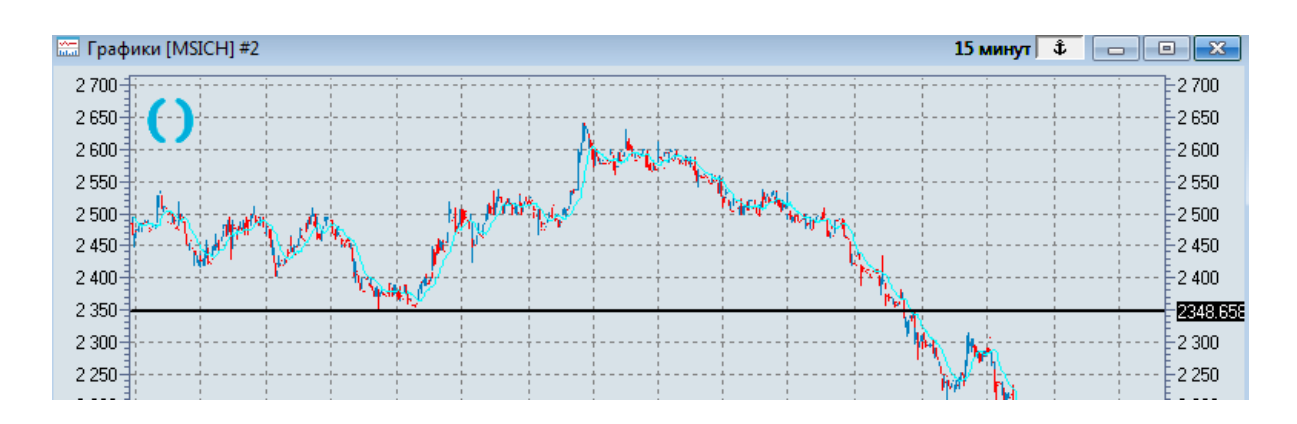

Рис. 17. **Побудова горизонтальної лінії**

Після цього доцільно зробити висновки щодо прогнозного руху ціни активу. Існує ряд загальних правил визначення сили тренду:

чим довше за часом зберігається тренд, тим він сильніший, проте у нього є межа;

чим лінія тренду крутіша і швидша, тим тренд сильніший;

тривалий пологий тренд має великі шанси на своє продовження;

дуже крутий тренд може також круто розвернутися;

будь-який тренд із часом слабшає, проте вірогідність продовження тренда в будь-якій його точці вища за вірогідність зміни його напряму.

Останнє правило означає, що відкривати позиції проти тренду марно.

Для більшої зручності лінії можливо диференціювати за допомогою кольорів та товщини (рис. 18).

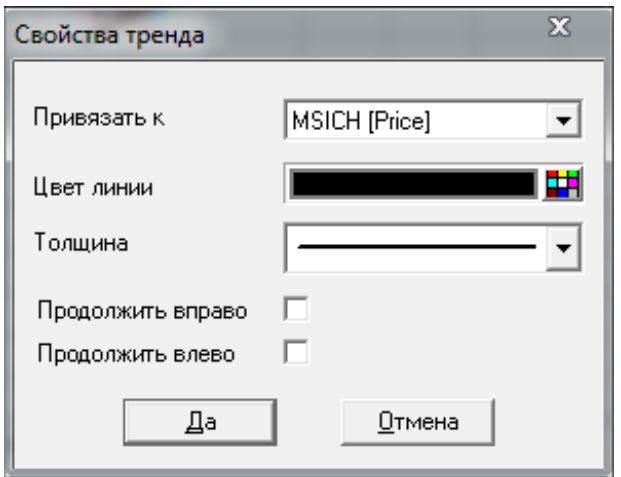

Рис. 18. **Властивості тренду**

Після аналізу ліній тренду слід ухвалити інвестиційне рішення (купити або продати (акції, що входять до маржинального списку брокера). У звіті слід зафіксувати цю дію скриншотом. Також слід навести вичерпне обґрунтування цього рішення, тобто вказати ціну активу на дату захисту роботи.

## **4.3. Звіт про виконану лабораторну роботу**

Звіт повинен містити мету та завдання роботи, детальний опис етапів її виконання. Також до звіту слід обов'язково додати графічні елементи.

Під час формування звіту слід якісно та детально викласти свої судження щодо прогнозування ціни активу на дату, яка є датою захисту лабораторної роботи.

Після надання детального опису етапів виконання трендового аналізу слід зробити висновки та надати рекомендації щодо операцій з цінними паперами, які аналізували.

## **4.4. Контрольні запитання**

- 1. Що таке трендовий коридор?
- 2. Що таке лінія підтримки?
- 3. Що таке лінія опору?
- 4. Що таке корекція тренду?
- 5. Які види графічного аналізу ви знаєте?
- 6. Що таке ціновий канал?

## **Лабораторна робота 5 Фігури технічного аналізу**

<span id="page-28-0"></span>**Мета роботи** – набуття практичних навичок аналізу та прогнозування курсів ціни активу на фондовому ринку з використанням фігур технічного аналізу.

Завдання:

- 1. Обрати актив дослідження.
- 2. Дослідити теоретичні аспекти графічного аналізу.
- 3. Дослідити особливості застосування фігур технічного аналізу.

4. Знайти фігури технічного аналізу, побудувати лінії тренду та зафіксувати їх.

5. Проаналізувати та встановити наявність фігур на графіку досліджуваного активу, протягом останнього періоду часу.

6. Здійснити прогноз на дату наступного заняття.

7. Сформувати звіт.

## **5.1. Загальні методичні рекомендації**

На основі попередньої лабораторної роботи було встановлено зміну лінії тренду, після чого визначено, чи є ця зміна глобальною або поточною. Так, у разі глобальної зміни слід змінити торговельну позицію, а в разі поточної – ні. Для цього, потрібно звернути увагу на фігури, які приймає графік ціни на актив. Водночас розрізняють два типи фігур:

фігури розвороту – фігури, що є сигналом глобальної зміни тренду; фігури продовження – є сигналом корекції тренду.

Для пошуку фігури розвороту насамперед слід упевнитися в наявності чітко вираженого попереднього тренду. Перший сигнал про правильність виявленої фігури – пробиття лінії тренду. Так, однією з основних фігур розвороту є "Голова та плечі". На рис. 19, показано приклад фігури "Голова та плечі", на прикладі добового графіку акції "ДонбасЕнерго".

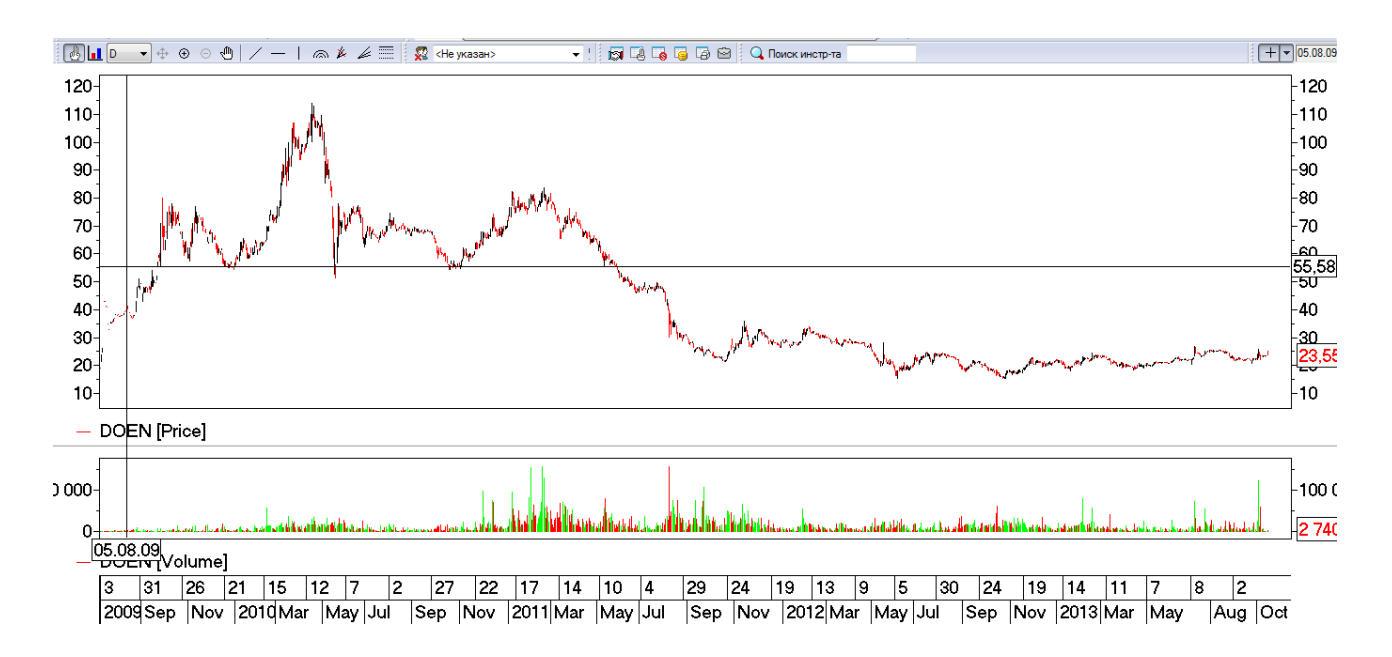

Рис. 19. **Фігура "Голова та плечі". Розворот висхідного тренду**

Більш слабкою, з точки зору ймовірності, в подальшому розвороті є фігура "Потрійна вершина" або "Потрійне дно". Вершина – сигнал про спад, що настає, а дно – про підйом цін. Ця фігура нагадує "Голову та плечі", з тією відмінністю, що всі рухи, її складові, розвиваються між двома паралельними лініями, але без вираженої "голови" (рис. 19.1, рис. 19.2).

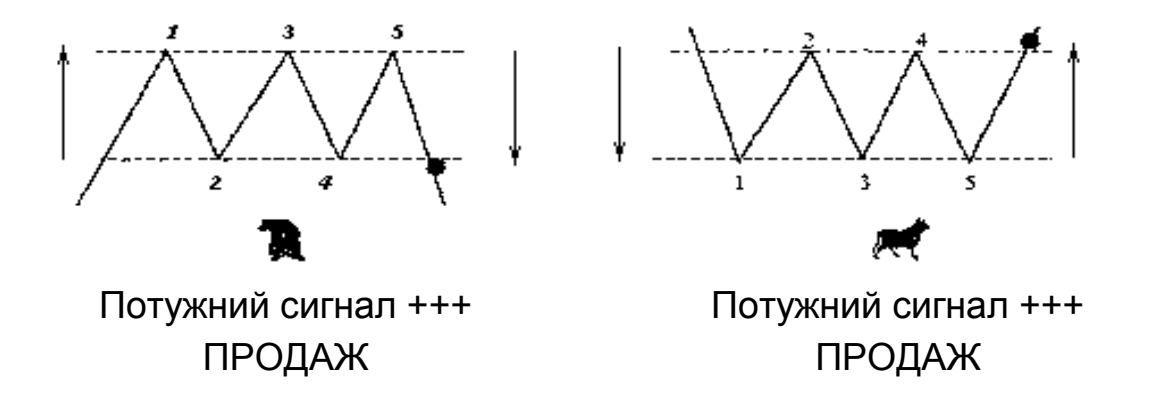

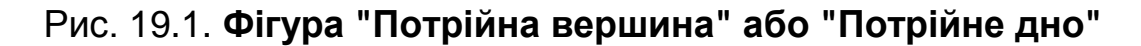

Подібна, але ще слабкіша фігура – "Подвійна вершина" або "Подвійне дно". Паралельні лінії, між якими розвиваються обидва типи вершини і дна, є простими рівнями опору і підтримки. Подвійна вершина схожа на букву М-коду, подвійна западина – на букву W.

На рис. 19.2 показано приклад розвороту висхідного тренду. Ф'ючерсний контракт на індекс Української біржі, 60-ти хвилинний інтервал.

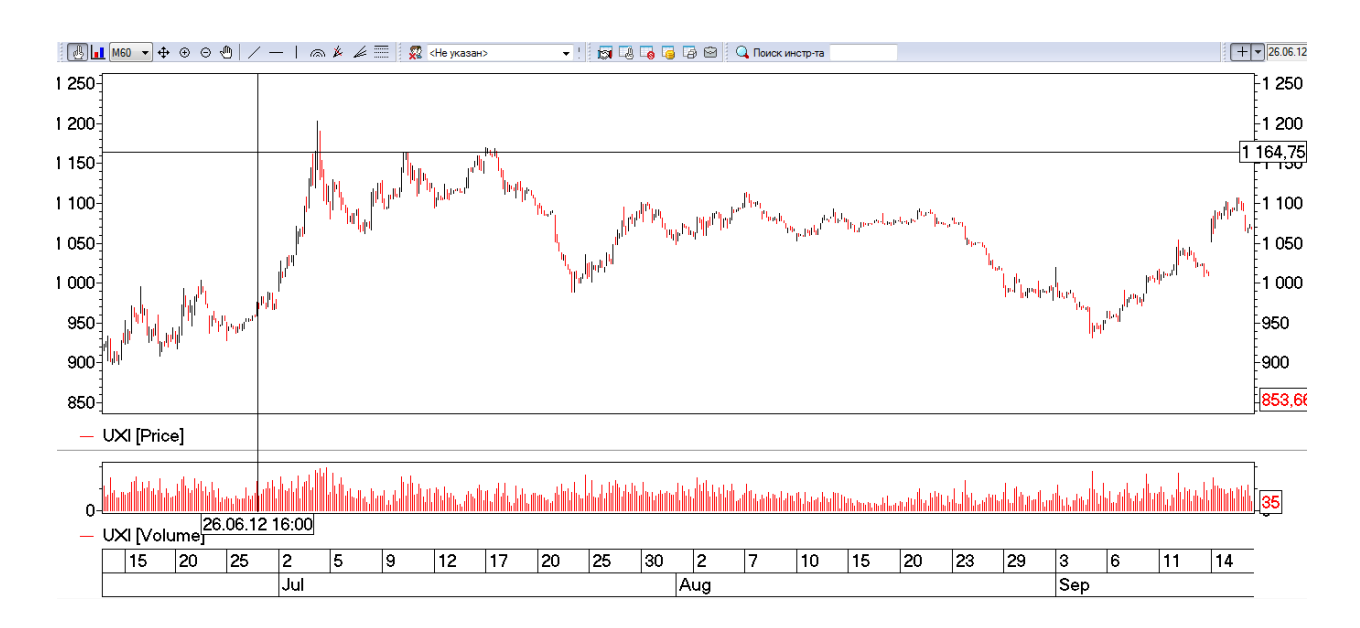

#### Рис. 19.2. **Фігура "Потрійна вершина". Розворот висхідного тренду**

Наступна група фігур – це "фігури = продовження", які сигналізують про те, що тренд все ще в силі, а спостережуване явище вважається корекцією.

Для того, щоб ідентифікувати ту або іншу "фігуру = продовження", необхідно мати чітко виражений попередній тренд. Сигналом про те, що фігура була визначена правильно, послужить відновлення попереднього напряму тренду, після її завершення.

Базовими фігурами продовження є прапори та вимпели, які є короткостроковими моделями, що виникають на динамічних ринках, де спостерігається різке підвищення цін. Прапори мають форму направлених вниз паралелограмів, а вимпели – форму направлених вниз трикутників (рис. 20.1).

Дані сигнали зустрічаються відносно часто. За своєю сутністю – сигнал є надійним.

Наведені фігури частіше за все виникають у випадку різкого підвищення або пониження ціни. Обсяг торгів повинен знижуватися під час формування даних фігур.

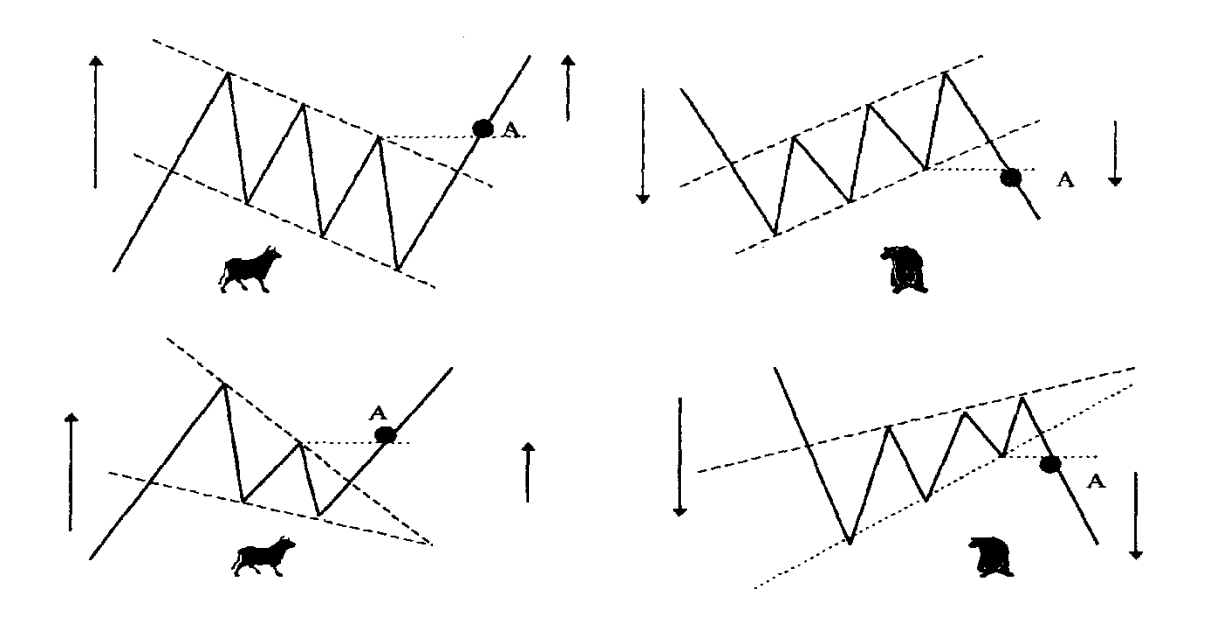

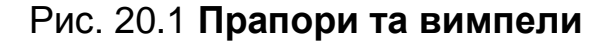

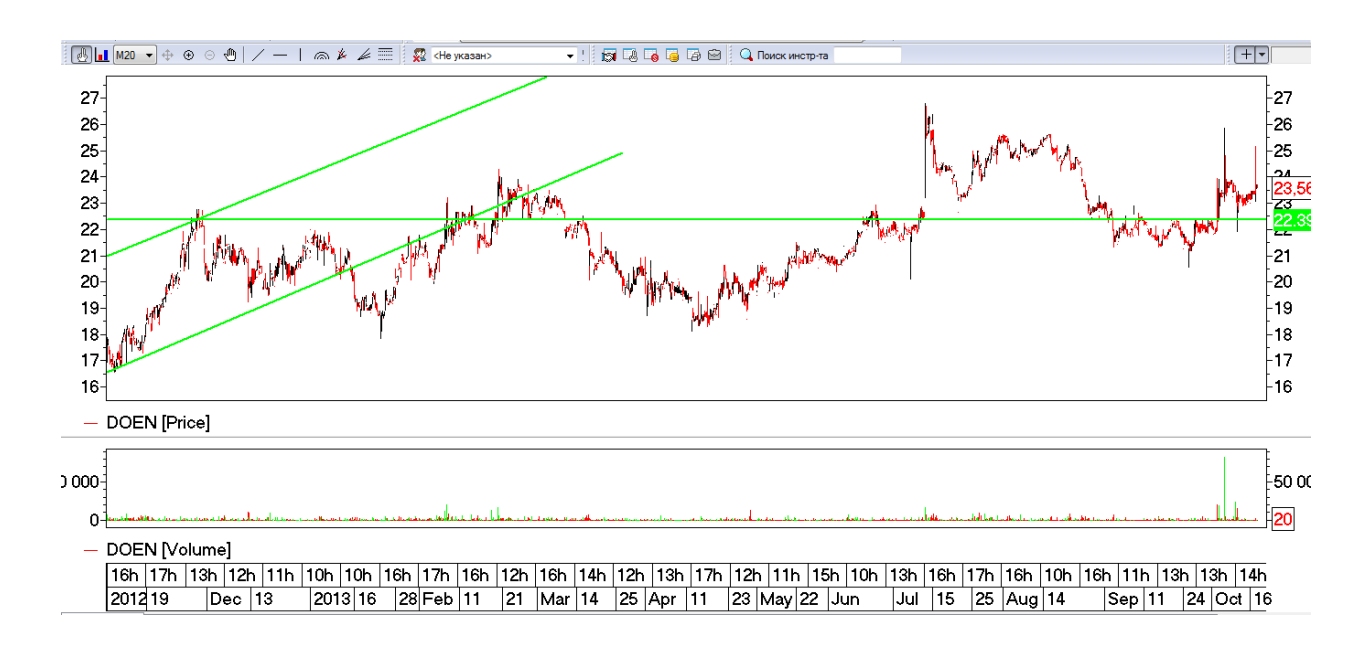

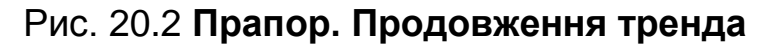

На рис. 20.2, паралельними лініями показано коридор, в якому знаходиться ціна.

Наступним типом фігур є фігури, що підтверджують можливість як розвороту, так і продовження тренду. Найбільш поширеними фігурами такого типа є трикутники. Їх розрізняють залежно від розташування обмежуючих ліній. Верхня межа є лінією опору, а нижня – є лінією підтримки. Це виконується для всіх коливань усередині трикутника. Таким чином, відбувається формування трикутника, оскільки ціни стикаються з рівнем підтримки або опору, який і стискує ціни.

"Симетричний трикутник" з'являється, коли ціни досягають і нижчі максимуми і вищі мінімуми. Висхідний трикутник має місце у випадку, коли поряд з вищими мінімумами (як в симетричному трикутнику) мають місце максимуми на одному і тому ж рівні опору. Ситуація зазвичай закінчується проривом вгору.

"Спадний" трикутник має місце, коли поряд з нижчими максимумами (як в симетричному трикутнику), мінімуми зустрічаються на одному і тому ж рівні цін, рівні підтримки. Зазвичай у описаній вище ситуації має місце подальший пробій нижньої сторони трикутника.

Так само, як тиск води збільшується, коли вона протікає через вузький отвір, "тиск" цін зростає в міру формування моделі трикутника. Ціни, зазвичай, швидко пробивають граничні лінії трикутника. Пробій підтверджений, коли він супроводжується збільшенням в обсязі. На рис. 21 показано приклад розворот нього трикутника.

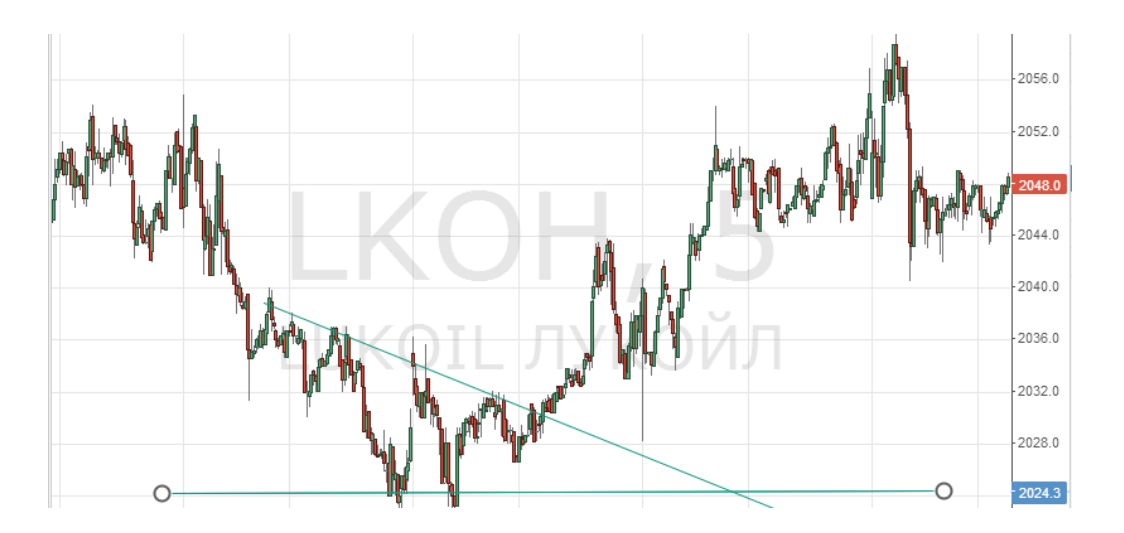

Рис. 21. **Розворотний трикутник**

На рис. 21, зображено фігуру, яка стала розворотом спадного тренду. Пробиття діагональної зеленої лінії, з високою ймовірністю, вказує на початок нової тенденції.

Слід сформувати загальні правила для кожного типу трикутника:

дослідити напрям входу в трикутник. Водночас, якщо ціна входить зверху, то сильніше за позицію для продовження руху ціни вниз. Якщо ціна увійшла знизу, то швидше за все ціна надалі піде вгору;

дослідити загальний напрям кута трикутника. Якщо кут трикутника направлений вгору, то ціна піде також, швидше за все, вгору. Якщо кут направлений вниз, то ціна вийде швидше за все вниз;

чим більше ліній в трикутнику і чим ближче до кінця трикутника вихід із нього, тим сильніше і значніше буде динаміка цін при виході, але за умови виконання наступного правила;

дослідити життєвий цикл трикутника. Цілий трикутник починається в точці входу і закінчується в точці з'єднання ліній трикутника. Якщо ж вихід з трикутника стався в останній чверті, то подальший рух, швидше за все, буде млявим і нестійким, а коли в 3/4 і це є сигналом для хорошого руху ціни після виходу з трикутника.

Також слід сформувати базові принципи ухвалення інвестиційних рішень:

не формувати заявок на купівлю активу, за чіткого спадного ринку і, та не продавати за висхідного ринку, якщо ви, звичайно, не закриваєте раніше відкриті і такі, що вже виграли позиції;

не відкривати довгих позицій на бічному тренді і готуватися до будьякого сильного руху ціни. Слід пам'ятати, що чим довше триває бічний тренд, тим сильніше буде вихід із нього;

не відкривати довгострокових позицій на "старих" трендах;

не здійснювати операцій, якщо ви не розумієте, який зараз тренд або в якій стадії ЖЦТ він знаходиться;

ніколи не відкривайте довгострокових позицій проти тренду, та короткострокові будьте завжди готові закрити за першими ознаками відновлення попередньої динаміки тренду.

Все інше, але лише у напрямі тренду, що діє, робити можна. Водночас, якщо ви відкрили позицію по тренду і почали заробляти, то будьте готові закрити все або частину позицій при появі перших ознак втоми тренду. Краще потім відкритися ще раз, швидше за все, це вам удасться зробити за більш вигідною ціною.

### **5.2. Порядок виконання роботи**

Завдання:

1. Обрати цінні папери для дослідження (саме такий як у попередній роботі).

2. Встановити досліджуваний період.

3. Проаналізувати динаміку цін на папери протягом всього періоду.

- 4. Знайти на графіку всі наведені в роботі фігури.
- 5. Виділити фігури, побудувавши відповідні лінії трендів.

6. Навести фотографії графіків із відповідними фігурами, та зробити висновки про рух графіка після визначення на ньому фігур (підтвердити або спростувати правила їх використання).

7. Знайти фігуру на останньому часовому проміжку графіка та здійснити прогноз його руху (бажано на дату наступної лабораторної роботи), згідно з правилами аналізу фігур.

8. Оформити звіт з лабораторної роботи.

## **5.3. Звіт про лабораторну роботу**

Звіт повинен містити мету і порядок виконання роботи, повинен містити приклади всіх фігур на досліджуваному графіку обраного цінного папера, а також містити обґрунтований прогноз ціни активу, згідно з останньою визначеною фігурою.

## **5.4. Контрольні запитання**

- 1. Які фігури розвороту ви знаєте?
- 2. Які фігури розвороту є сильнішими?
- 3. На що слід звернути увагу першочергово у разі зміни тренду?

## **Лабораторна робота 6 Трендові індикатори (МА)**

<span id="page-34-0"></span>**Мета роботи** – набути практичні навички аналізу цін на фондовому ринку з використанням індикаторів тренду.

Завдання:

дослідити теоретичні засади використання трендових індикаторів;

дослідити методичні рекомендації щодо використання МА;

побудувати індикатор МА на графіку досліджуваної акції відповідно до її часового інтервалу;

зафіксувати сигнали індикатора;

здійснити прогноз динаміки ціни акції відповідно до результатів МА; оформити звіт.

#### **6.1. Загальні методичні рекомендації**

*Індикатор* – математична функція, що розрахована за відповідною формулою, за допомогою якої можливо з високою ступеню вірогідності передбачити подальші зміни на фондовому ринку.

Розрізняють два типи індикаторів: *трендові* та *осцилятори*. Трендові індикатори використовують тільки в разі наявності висхідного або спадного тренду, та ніколи – в бічному. Проте слід мати на увазі, що ця класифікація є умовною. Так, у випадку коли тренд, є слабким рух ціни активу може бути визначеним із використанням осциляторів. Проте у будь-якому боковому тренді може бути визначений інший тренд, для якого має бути застосований трендовий індикатор. Також слід знати, що є індикатори які застосовуються як в разі чіткого, так і в разі слабкого тренду. Прикладом є індекс відносної сили (RSI) або гістограма ковзаючи середніх (MACD).

Одним із найбільш універсальних і широко використовуваних технічних індикаторів є так звана середня ковзана (MovingAverage).

Використовувати доцільно комбінації із середніх ковзанних, що побудовані за різними періодами. Вибір періоду, є суб'єктивною точкою зору, і залежить від уподобань трейдера та активу, за яким проводяться операції.

Сигнали тих середніх, що ковзають, точні і недвозначні. Перша частина цього терміна вказує на те, що йдеться про усередненому значенні деяких даних, найчастіше береться сума цін закриття за певну кількість днів. Характеристикою будь-якою ковзаючою середньою є вибираний відрізок часу, що називають порядком. Існує багато типів ковзаючих середніх. Найчастіше використовують:

прості ковзаючі;

середні зважені ковзаючі;

середні експоненціальні ковзаючі.

Об'єкт обчислення середньої – довільний, звичайно це значення ціни. Залежно від типу цінового графіка – щохвилинного, почасового, щоденного і тому подібне – беруть середню із цін закриття хвилин, годин, днів.

Ті, що інколи ковзають, будують для обсягу торгівлі або інших технічних індикаторів. У будь-якому випадку графік ковзаючої середньої відстає від графіка руху ринку, оскільки містить дані попереднього періоду часу.

## **6.2. Порядок виконання лабораторної роботи**

1. Дослідити теоретичні засади використання трендових індикаторів.

2. Під час дослідження слід встановити різницю між індикаторами та осциляторами. Слід встановити кількість доступних у вашій версії торговельного терміналу, інструментів.

3. Дослідити методичні рекомендації щодо особливостей використання МА.

4. Побудувати індикатор МА на графіку досліджуваної акції відповідно до її часового інтервалу.

Під час виконання даного пункту роботи слід побудувати на графіку обраного активу лінію МА (рис. 22).

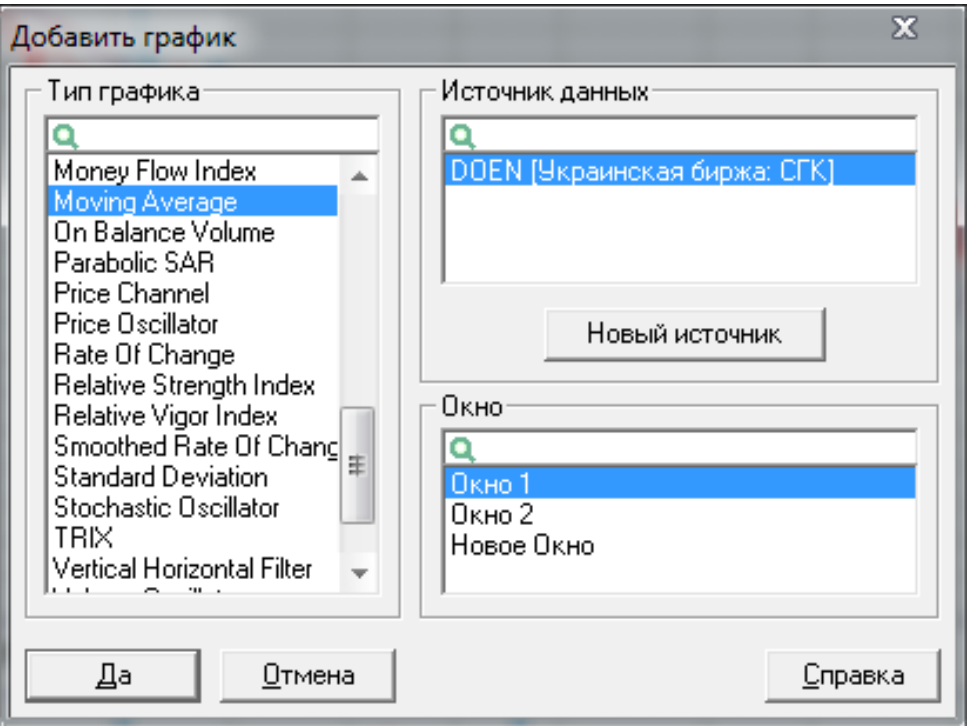

## Рис. 22. **Вікно вибору індикатора**

Зафіксувати сигнали зміни тренду. Лінія ковзаючої відкладається прямо на графіку руху ціни. Чим більший порядок, вибраний для побудови, тим більше запізнюється крива і тим більше вона згладжена і далека від цінового графіка (рис. 23).

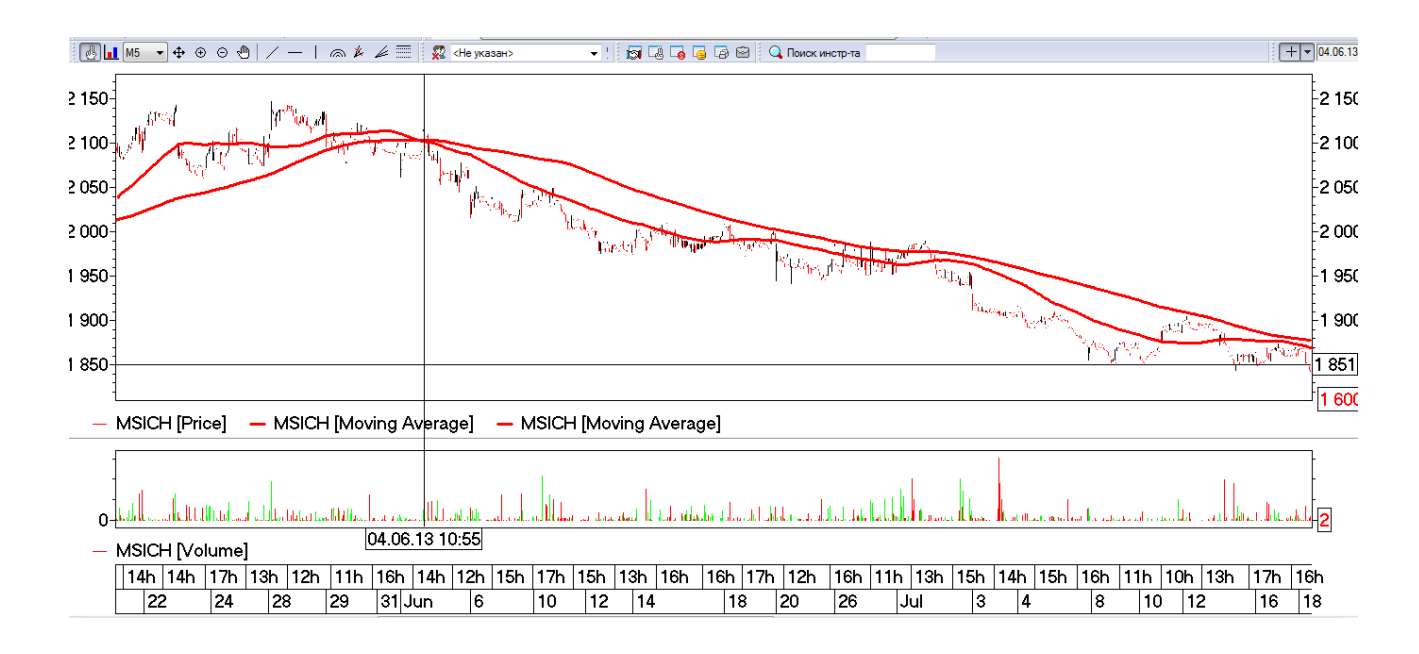

Рис. 23. **Сигнали, що подаються ковзаючими середніми**

На рис. 23., зображено сигнал до продажу акцій "Моторсіч", 5-ти хвилинний інтервал. Перша ковзаючи середня побудована за день, друга за пів тижня.

Також вибір порядку ковзаючої залежить від того, на який період вам потрібен прогноз: чим більше час прогнозу, тим більше порядок ковзаючої, і навпаки. Слід пам'ятати, що ковзаюча малого порядку даватиме багато помилкових сигналів, а великого порядку – матиме маленьку чутливість.

Якщо ковзаюча лінія знаходиться нижче за ціновий графік, то ціновий тренд є висхідним, а якщо вище, то тренд – спадним.

Під час перетену графіка ціни з ковзаючою середньою ціновий тренд міняє напрям. Таким чином, ковзаючі середні є ускладненим типом ліній опору або підтримки.

Щоб визначити міру правдоподібності сигналів, поданих ковзаючою, потрібно застосувати одночасно комбінації двох або більше ліній. Водночас, лінії повинні представляти кратко-, середньо- і довгостроковий період.

Також слід дотримуватись певних правил використання комбінацій ковзаючих середніх:

в разі безумовного висхідного ринку найбільш чутлива (короткострокова) лінія ковзаючої середньої розташована вище, а найбільш груба (довгострокова) – нижче за всіх інших. У низхідному ринку спостерігається зворотна закономірність;

за перехрещенням ліній можна встановити зміну тренду. Перш за все перетинаються найчутливіші лінії, потім в порядку зростання – більш грубі. Відповідно до того, лінії яких порядків перетнулися і як помінялося їх взаємне розташування, можна судити про те, який саме тренд – короткостроковий, середньостроковий або довгостроковий – змінив свій напрям (рис. 24).

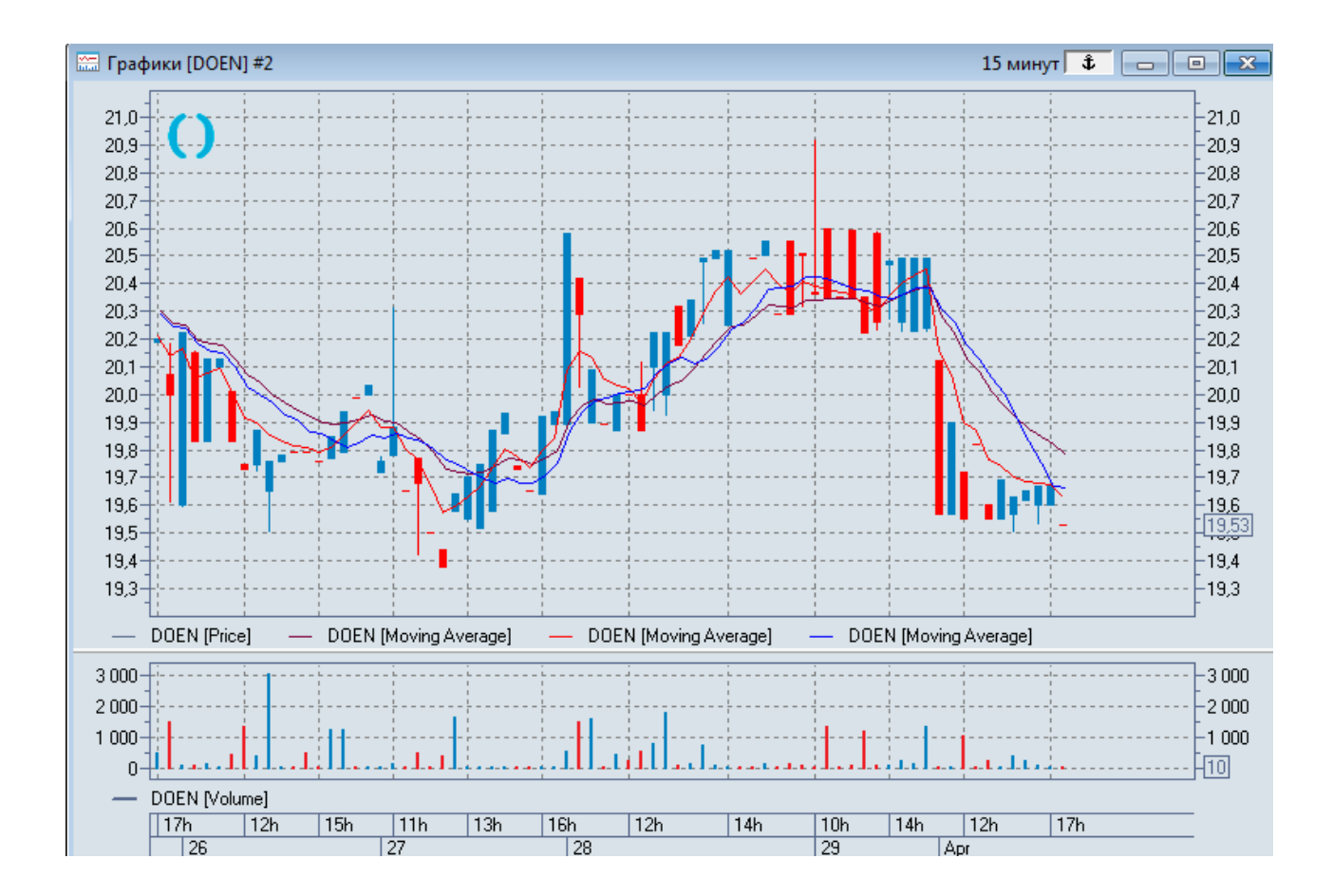

Рис. 24. **Перетин індикаторів на прикладі акцій "ДонбасЕнерго"**

Використання ковзаючих середніх особливо ефективно при трендових (бичачому або ведмежому) ринках. У цьому полягає основна відмінність вживання ковзаючих середніх від осциляторних методів.

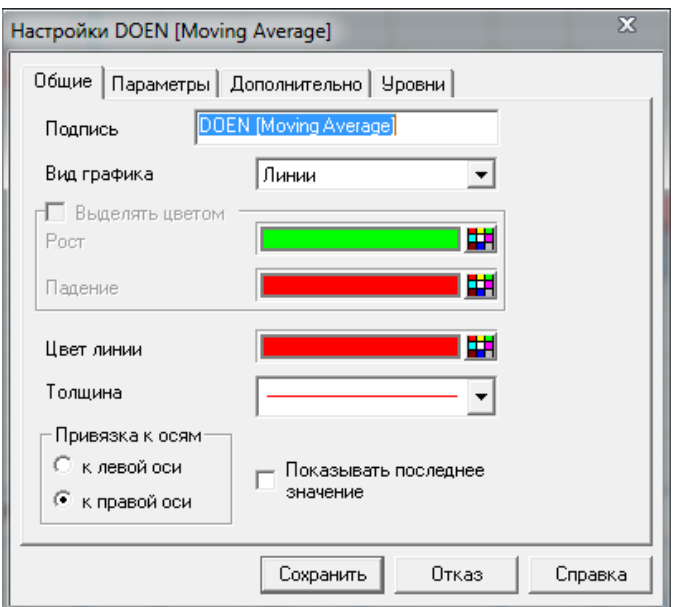

Рис. 25. **Вікно налаштування графіка**

Під час використання декількох індикаторів доцільно надати кожному свій колір, таким чином вам буде зручніше працювати з графіком (рис. 25).

Експоненціальна середня (ExponentiallyMovingAverage – ЕМА) – в цьому випадку виробляється привласнення ваги цінам. Проте найбільша вага привласнюється при цьому останнім значенням ціни, а найменша – першим.

На рис. 26 наведено вікно вибору ЕМА.

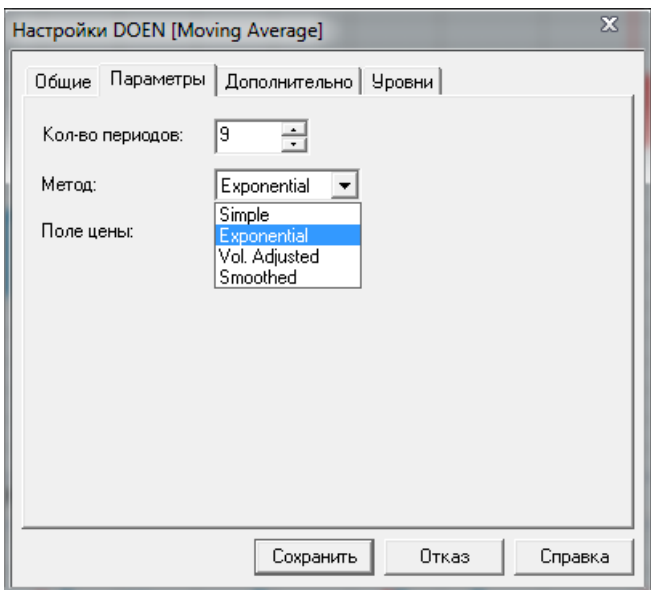

## Рис. 26. **Вікно вибору ЕМА**

Водночас слід звернути увагу на вибір кількості періодів. Що стосується конкретних пропозицій щодо побудови середніх, то можна рекомендувати використовувати наступні порядки середніх. Під час аналізу 15-хвилинних графіків цін – 8, 21, 34, 55 порядків середніх (рис. 27).

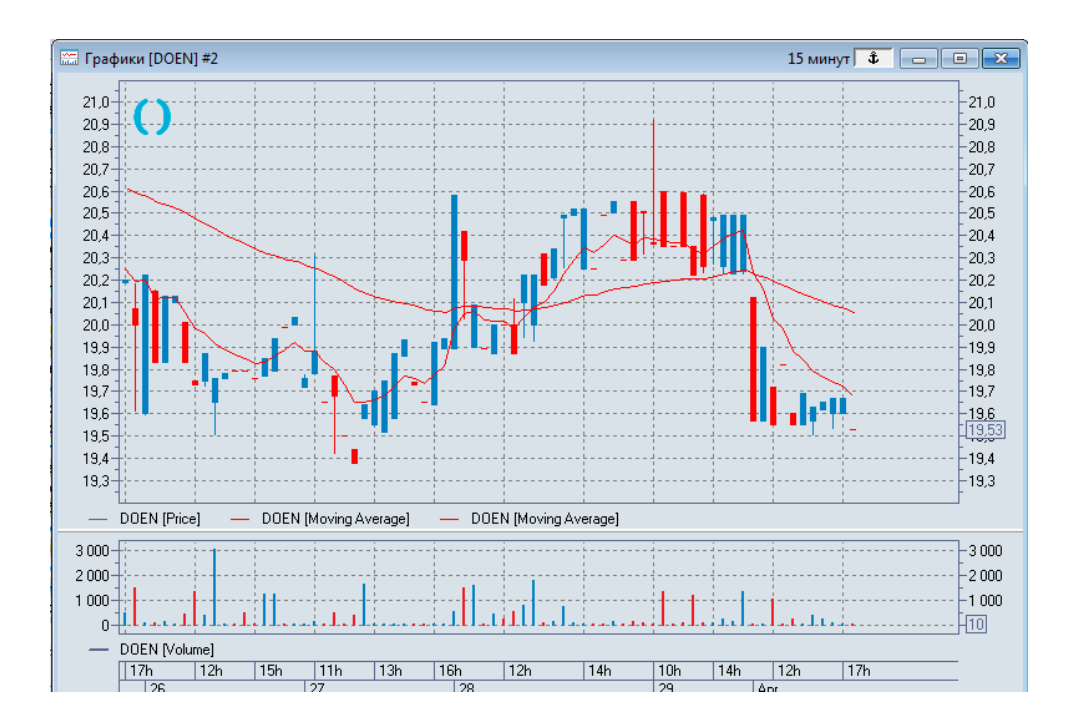

Рис. 27. **Періоди середніх: 8 та 55**

Таким чином, перевагою використання ковзаючих середніх (тобто, використання сигналів на покупку і продаж, коли ціни пробивають через лінії МА) є те, що інвестор завжди буде на "правильній" стороні ринку – ціни не можуть істотно підвищитися, без відповідного підвищення лінії МА. Незручність полягає, в тому, що сигнали до дії завжди поступають із запізненням.

Відносно коротше МА більш чутливе до зміни цін, воно дозволяє відмітити новий тренд раніше, але при цьому має багато побічних скачків.

1. Здійснити прогноз динаміки ціни акції відповідно до результатів МА.

Коли МА зростає, слід відкривати позиції на покупку – купувати, коли ціни підвищуються до рівня МА або трохи нижче за нього.

Коли МА падає, слід відкривати короткі позиції, продавати валюту.

Коли МА вагається, йде приблизно рівно, це говорить про те, що ринок не рухається. Слід застосовувати осцилятори.

2. Оформити звіт.

## **6.3. Контрольні запитання**

1. Дайте визначення осцилятора та індикатора.

2. Назвіть відмінності їх використання.

3. У чому полягає недолік використання індикаторів?

<span id="page-41-0"></span>4. У чому полягають особливості використання МА?

## **Лабораторна робота 7 Трендові індикатори (MACD)**

**Мета роботи** – набути практичні навички аналізу цін на фондовому ринку з використанням індикатора MACD.

Завдання:

дослідити теоретичні засади використання трендових індикаторів;

дослідити методичні рекомендації щодо особливостей використання MACD;

побудувати індикатор MACD на графіку досліджуваної акції відповідно до її часового інтервалу;

зафіксувати сигнали індикатора

здійснити прогноз динаміки ціни акції відповідно до результатів MACD;

оформити звіт.

## **7.1. Загальні методичні рекомендації**

Індикатор MACD показує співідношення між двома MA значень ціни, був розвинений Джеральдом Аппелом. MACD – різниця між довгою і короткою ковзаючими середніми. Третя МА, зазвичай звана "сигнальною" (або "тригером") будується на базі MACD для генерації сигналів покупки / продажу під час перетину сигнальної лінії і діаграми МАСD.

Коли MACD вище за нуль, це означає, що коротка МА вище, ніж довга МА. Якщо він підвищується, це означає, що поточні очікування (тобто коротка МА) є такими, що підвищуються більше, ніж попередні очікування (тобто, довга МА). Це має на увазі зміни, що підвищуються, на лініях попиту / пропозиції. Коли MACD падає нижче за нуль, це означає, що коротка МА – менше ніж довга, тобто мається на увазі ведмежа зміна ліній попиту / пропозиції.

Індикатором подібним МАСD є Ціновий Осцилятор (PriceOscillator), єдиною відмінністю є те, що MACD показує відмінність експоненціальних ковзаючих середніх, а PO – простих ковзаючих середніх і крім того може виражатися як в пунктах, так і у відсотках.

## **7.2. Порядок виконання роботи**

Після дослідження теоретичних засад використання трендових індикаторів, доцільно встановити особливості використання MACD. Так, MACD є найбільш ефективним інструментом для ринків із великою амплітудою. Є три способи використання MACD:

перетинання (crossovers),

перекупленність / перепроданність (overbought / oversold),

розбіжності (divergence).

Crossovers є найпростішим способом використання MACD є торгівля за перетинами його основних складових. Перетинання складових слід зафіксувати у звіті. Сигнали до покупки генеруються, коли швидка лінія перетинає знизу сигнальну і навпаки. Варто застерегти, що в більшості випадків механічна торгівля на кожному перетинанні MACD дає часті зіткнення, що призводить до значних втрат.

Слід уникати вузьких торговельних діапазонів, що руйнівно діють на індикатор. Значиміші сигнали лінійна MACD даватиме, якщо сигнал на покупку буде отриманий при значеннях MACD нижче за нуль, а сигнал на продаж вищий за нуль.

Під час аналізу гістограми MACD можна отримати додаткову інформацію. Так, якщо бар знаходиться набагато вищим за рівень лінії репера і настає ситуація, за якою кожен подальший бар поступово зменшується в розмірі, варто взяти до уваги зменшення моменту. Відображаючи індикатор моменту, гістограма дає раніше сигнали (це дивергенція).

Ознакою можливої близькості кінця поточної тенденції може бути відхилення поведінки MACD від поведінки графіка ціни. Ведмежа розбіжність відбувається, коли MACD виробляє нові мінімуми, тоді як ціни не в змозі досягти нових мінімумів. Бичача розбіжність відбувається, коли MACD виробляє нові максимуми, тоді як ціни не в змозі досягати нових максимумів. Обидві із цих розбіжностей найбільш істотні, коли вони відбуваються в областях overbought / oversold.

Ця діаграма показує, що MACD є трендовим індикатором – тобто дає сигнали, які запізнюються, і зберігає інвестора на правильній стороні ринку. Коли існуюча тенденція тривала, МАСD здатний захопити велику частину руху. Коли ж тенденція коротка, MACD показує свою нерентабельність.

Дивергенція є другим способом використання MACD. Сама по собі дивергенція є дуже ефективною формою більшості технічних досліджень, і MACD тут не є виключенням. Дивергенція зустрічається, коли напрям зміни ціни прямо протилежний напряму ліній MACD.

Якщо наступна максимальна вершина MACD-гістограми нижче попередньої, то це говорить про ослаблення бичачого тренду або можливу його зміну. Те саме з точністю до навпаки за мінімальних значеннях MACD. Якщо наступна максимальна вершина MACD-гістограми вище попередньої, то це говорить про посилення бичачого тренду. Зниження мінімальних значень показує на посилення ведмежого тренду.

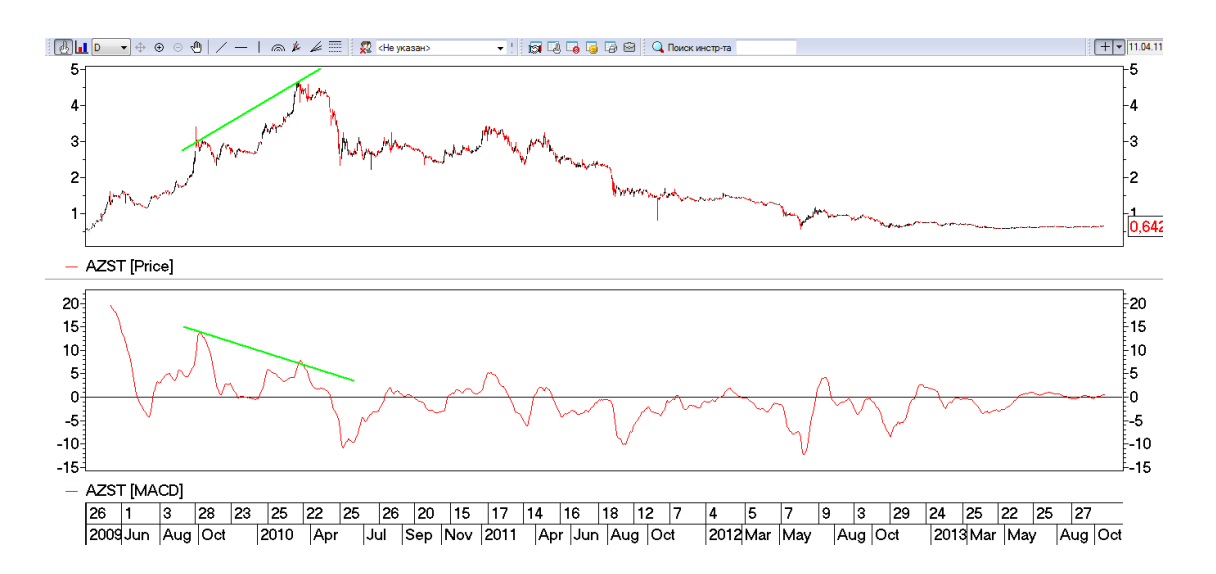

Приклад дивергенції наведено на рис. 28.

Рис. 28. **Дивергеція**

Використання цього індикатора більш корисне для індикації продовження тренду після корекції, ніж для сигналів розворотів тренду. У будьякому випадку, краще всього не випереджати події, а дочекатися, поки дивергенція повністю встановиться.

Третім варіантом використання індикатора MACD є аналіз перекупки / перепродажу ринку. Коли коротше значення МА віддаляється далеко

від довшого значення (що відповідає зростанню MACD) МА, то ймовірно, що курс є переоціненим і скоро повернеться до реалістичніших рівнів. Аналогічна ситуація для ідентифікації рівня перепродажу.

Цей інструмент дозволяє з певною долею вірогідність поставити крапки, в яких ринок схильний до розвороту. Якщо MACD досягає рівнів екстремуму, що знаходяться по різні боки від лінії репера, це означає, що ринок або перекуплений, або перепроданий.

Коли інша лінія досягає цих критичних значень, будь-яке перетинання генерує сигнал до покупки або продажу. Перетинання, які виникають до досягнення рівня екстремуму, можуть бути проігноровані, і, таким чином, буде видалено більшість перетинів. У результаті невеликого дослідження подібні рівні можуть бути виявлені для будь-якого ринку, що знаходиться в широкому торговельному діапазоні з великими рухами цін.

Сигнали, що виникають у середній області графіка MACD, слід приймати, лише якщо інший перевірений індикатор підтверджує, що торгівля проходить у напрямі тренду.

Після застосування всіх трьох варіантів MACD, слід оформити звіт. У звіті слід надати вичерпну інформацію про застосування MACD за всіма етапами, та зробити відповідний прогноз.

## **7.3. Контрольні запитання**

- 1. Що таке MACD?
- 2. Назвіть три варіанти застосування MACD.
- 3. Що таке дивергенція?

## **Лабораторна робота 8 Осцилятори**

<span id="page-44-0"></span>**Мета роботи** – набути практичні навички аналізу цін на фондовому ринку з використанням осциляторів.

### **Завдання:**

дослідити теоретичні засади використання осциляторів;

встановити відмінності між використанням осциляторів та індикаторів;

дослідити методичні рекомендації щодо особливостей використання кожного виду осциляторів вашого торговельного терміналу;

побудувати осцилятор на графіку досліджуваної акції відповідно до її часового інтервалу;

зафіксувати сигнали індикатора та виявити розворот тренду;

здійснити прогноз динаміки ціни акції відповідно до результатів MACD; оформити звіт.

### **8.1. Загальні методичні рекомендації**

Осцилятори можуть бути корисні і при прогнозуванні цін на стійких трендових ринках – для подачі сигналу про розворот. Ці індикатори складніші, ніж статистичні, і є реальною спробою знайти інтегральні показники, які виділяють із цінових коливань істотні рухи. Основне призначення осциляторів – виявляти моменти розвороту тренда.

Використання сімейств осциляторів – один із найбільш простих і в той же час надійних способів здобуття прогнозів про подальший рух ціни. На відміну від ковзаючих середніх, їх найбільш корисно використовувати в аналізі нетрендових ринків.

На відміну від трендових індикаторів осцилятори вельми ефективні саме у відсутності явних тенденцій, коли динаміка ринку зводиться до рухів у межах порівняно вузького горизонтального коридору цін, його ще називають "ринковим коридором". У цьому ринковому коридорі ціна настільки часто міняє напрям, що найбільш складною проблемою стає "зафіксувати" початок і кінець коротких рухів вгору або вниз. У такій ситуації торгівля, особливо спекулятивна, може бути настільки збитковою, що фахівці з теханалізу часто рекомендують просто перечекати час, утримуючись від будьяких рішень. У таких умовах більшість систем, наступних за тенденцією, виявляються малоефективними або збитковими. В той же час використання осциляторів дозволяє трейдеру успішно отримувати прибуток навіть під час періодичних застоїв та інших непередбачених ситуацій.

Ефективність осциляторів не обмежується, проте, лише межами "ринкового коридору". У поєднанні з аналізом цінових графіків в період панування на ринку певної тенденції, осцилятори здатні передбачати короткочасні критичні періоди в динаміці ринкової активності – так званий стан перекупленого і перепроданого ринку. Крім того, осцилятори дозволяють заздалегідь побачити послаблення ринкової тенденції – до того, як це явно відіб'ється на динаміці цін: так, розбіжність між напрямом руху кривої осцилятора і динамікою цін (дивергенція) показує, що дотримання ринку певної тенденції закінчується і скоро настане розворот.

#### **8.2. Порядок виконання роботи**

1. Після дослідження теоретико-методичних основ використання осциляторів, слід додати на графік активу осцилятор момент. Цю операцію слід виконати аналогічно додавання МА, детально описану в попередній роботі.

Індикатор Momentum (М) вимірює на скільки змінилася ціна за даний проміжок часу. Кожне значення індикатора обчислюється як різниця між значеннями ціни через певний часовий інтервал. Якщо необхідно побудувати, наприклад, восьмиденний термін, то кожне значення Momentum, виходитиме відніманням з поточної ціни закриття ціну закриття 8 днів тому. Позитивні і негативні значення, що вийшли, змальовують на графіку, де опорою є нульова лінія.

Формула розрахунку індикатора має такий вигляд:

$$
Momentum = C - C_n, \qquad (1.1)
$$

Де С – остання ціна закриття;

 $C_n$  – ціна закриття n днів (годин, хвилин) назад.

Momentum може набувати як позитивних, так і негативних значень. Перші свідчать про те, що ціна закриття знаходиться вищим за ціну закриття х днів назад, а, отже, ціни зростають. Негативні значення говорять про те, що ціна закриття менше ціни закриття х днів назад, а значить, ціни спадають. На рис. 29 зображено сигнал індикатора Momentum.

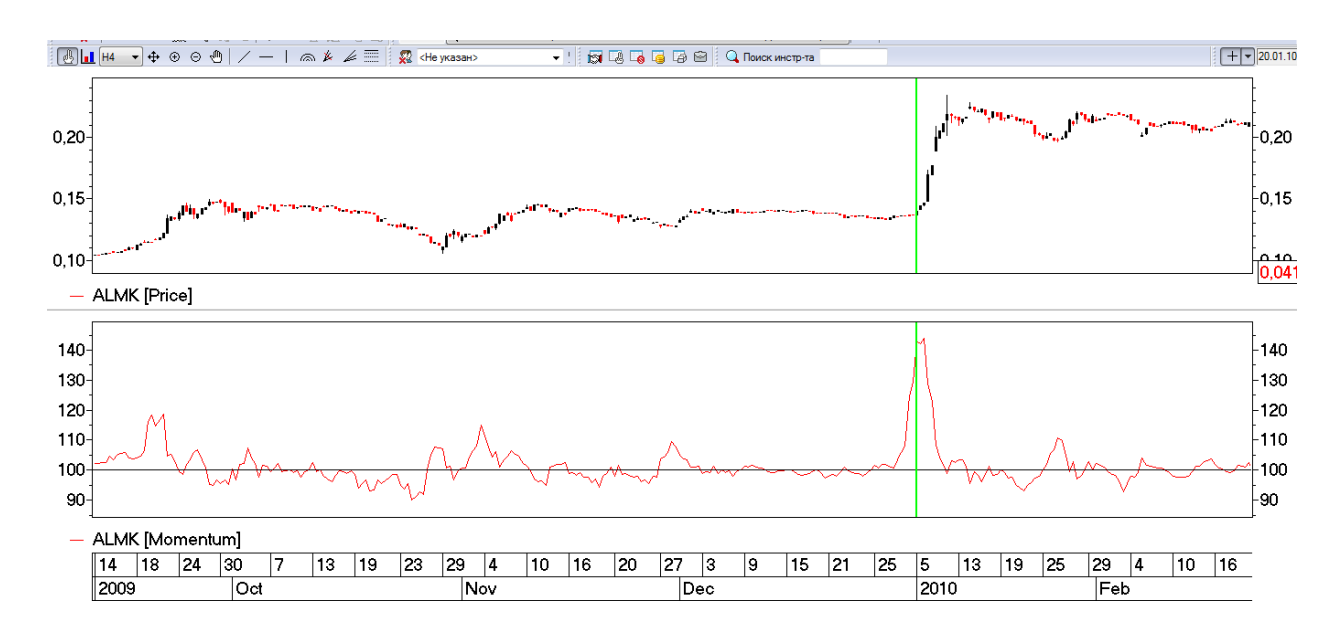

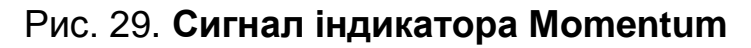

На рис. 29 можна побачити сигнал, що надав індикатор, вказуючи на можливе різке зростання вартості.

Чим більше позитивне або негативне значення Momentum за абсолютною величиною, тим більш швидкий рух цін відбувається. Графік Momentum коливається біля нульової лінії. Водночас пересічення її говорить про те, що змінюється напрям руху, тобто ринок втратив момент інерції. Сигналами служитимуть пониження або підвищення значень Momentum відносно нуля. Згідно побудованого графіка виходить, що позитивне значення Momentum свідчить про відносне зростання цін. І хоча сама ціна може продовжувати зростати, зниження Momentum до нуля говорить про можливу консолідацію, а спад нижчий за нуль – про те, що ринок "втратив момент" і настає час для нового, ведмежого тренду.

Тому багато біржовиків використовують перетин кривої Momentum з нульовим рівнем як сигнал до ухвалення торгівельних рішень, Рух вище нуля означатиме сигнал до покупки, а нижче за нуль – до продажу. Чутливішими лініями Momentum будуть ті, в яких порядок менший.

Слід звернути увагу на те, що такі осцилятори як Momentum, CCI, ROC визначають прискорення тренду – збільшення його швидкості або його втрату. Ці індикатори мають випереджаючий характер, досягаючи максимуму перш, ніж тренд досягає свого максимуму, і мінімуму, до того, як ціни впадуть до свого мінімального рівня.

Поки осцилятори досягають нових максимумів, безпечно залишатися в довгій позиції і навпаки. Досягаючи великого максимуму, осцилятор сигналізує про те, що висхідний тренд набирає швидкість і, швидше за все, таке положення збережеться. Коли ж досягається нижчий пік, висхідний тренд слабшає, і треба підготуватися до розвороту позиції. Аналогічні міркування законні для мінімумів при низхідному тренді.

Після визначення тренду Вам слід ухвалити інвестиційне рішення: купити або ні Ваш актив. Для цього слід враховувати певні правила, а саме:

При висхідному тренді слід купувати всякий раз, коли осцилятор, впавши нижче за нульову лінію, починає зростати. Це відображає уповільнення тенденції. При спадаючий тенденції продавати, коли осцилятор піднімається над нульовою лінією, починаючи потім спадати.

Новий максимум індикатора говорить про високу енергію биків, завдяки чому ринок може досягти навіть більшого максимуму. В цьому випадку

можна з відносною безпекою залишатися в довгій позиції. І навпаки, ряд низхідних максимумів осцилятора говорить про послаблення бичачих настроїв – слід негайно розвернути позицію. Зворотний підхід застосовний в разі низхідного тренда.

Зміна лінії тренду осцилятора частенько передає зміну трендової лінії цін за один-два дні. Тому слід підготуватися до розвороту позиції, якщо сталася зміна лінії випереджаючого індикатора.

Осцилятор досягає стану перекупленності, коли ним досягнутий високий, по відношенню до минулих показників, рівень. Перекупленність означає дуже високий рівень, при якому осцилятор готовий обернутися вниз. Перекупленість характеризується таким станом ринку, при якому серед биків не знаходиться бажання купувати або їх можливості в купівлі вичерпуються і вони не можуть підняти ціни на нову висоту. В цей час на ринку відбувається деяке затишшя, і ціни не мають сильно вираженого бичачого напряму. Унаслідок того, що бики не можуть підняти ціни на новий рівень, а динаміка цін n днів назад, тобто в той період, в якому береться ціна, яка служить дільником при розрахунку осцилятора, має позитивний нахил, то внаслідок цього осцилятор розвертається вниз і через якийсь час пробиває межу зони перекупленості.

Цим основна маса осциляторів свідчить про затухаючу силу биків і швидкий розворот тренду. Аналогічно, стан перепроданості настає при досягненні осцилятором низького значення, по відношенню до тих, що мали місце раніше значень. Осцилятор в цьому випадку готовий почати зростати.

На графіках рівні перепроданості і перекупленості відзначають горизонтальними допоміжними лініями. Прийнято їх розташовувати так, щоб осцилятор знаходився не більш 5% часу поза смугою, обмеженою цими лініями. При цьому лінії повинні перетинати лише найбільш високі вершини і западини осцилятора за останні шість місяців. Їх положення слід коректувати три рази кожного місяця.

Осцилятор може залишатися в зоні перекупленості протягом довгого часу, коли починається нова висхідна тенденція, видаючи передчасний сигнал на продаж. І навпаки, при низхідному тренді осцилятор довго знаходиться в зоні перепроданності, помилково радячи купувати. У подібних ситуаціях слід переходити до аналізу трендових індикаторів. На рис. 30 наведено приклад сигналу індикатора RSI.

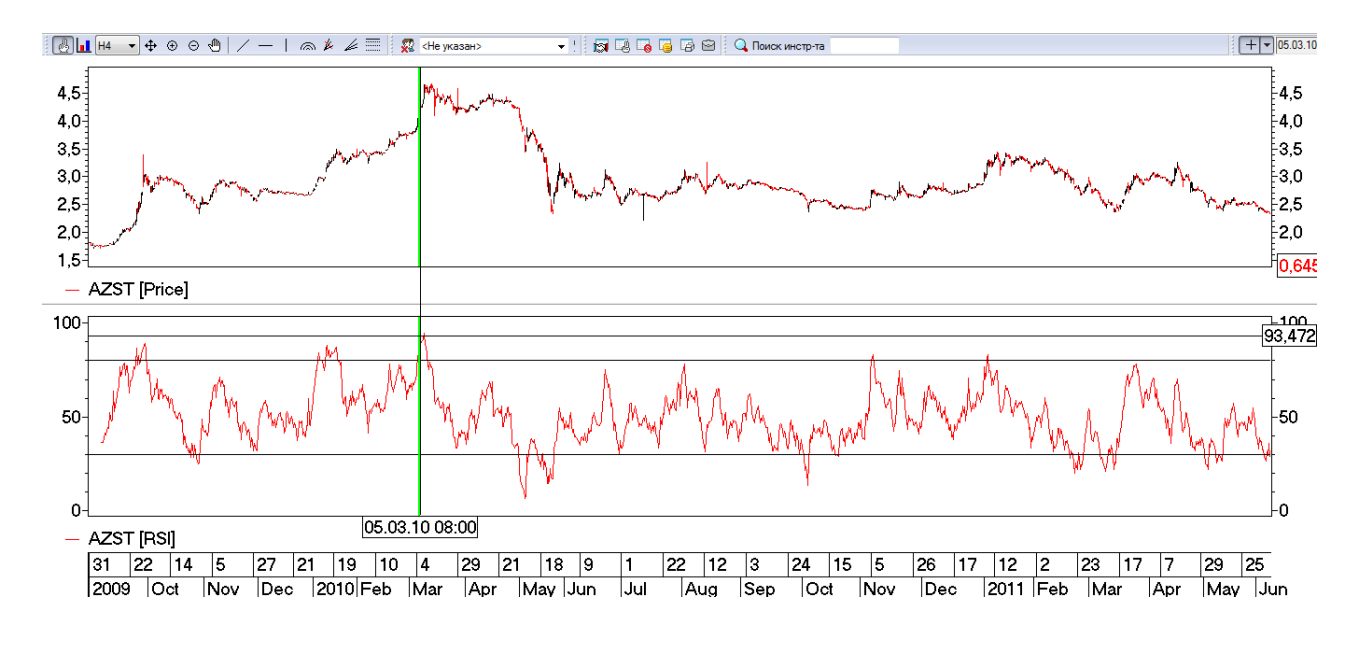

Рис. 30. **Сигнал індикатора RSI**

Індикатор RSI показує високу перекупленість. Значення індикатору близьке до 100. Після досягнення цього значення, починається спадний тренд.

Осцилятори дають найкращі сигнали, коли вони розходяться із цінами. Бичача розбіжність відбувається, коли ціни піднімаються до нового рівня, тоді як з осцилятором цього не відбувається. Така ситуація говорить про те, що ціни зростають за інерцією, і бики видихаються. Зворотна ситуація має місце за песимістичної або ведмежої дивергенції. Треба відзначити, що для осциляторів можлива також потрійна дивергенція, сигнали від яких сильніші.

Після проведеного аналізу та прийняття інвестиційного рішення, слід зафіксувати результати аналізу та ваші висновки у звіті.

#### **8.3. Контрольні запитання**

- 1. Що таке осцилятор?
- 2. Назвіть особливості застосування осциляторів.
- 3. Які види осциляторів ви знаєте?
- 4. Як розраховується осцилятор Momentum?
- 5. Які переваги є у використанні осциляторів?

## **Рекомендована література**

<span id="page-50-0"></span>1. Джон Ф. Маршалл Финансовая инженерия: Полное руководство по финансовым нововведениям / Джон Ф. Маршалл, Викул К. Бансал // пер. с англ. – Москва : Инфра – Москва, 1998 – 784 с.

2. Хвостенко В. С. Моделювання інтегральної оцінки ефективності формування фінансової стратегії підприємства / В. С. Хвостенко, Б. В. Чуйко // Науково-практичний журнал Регіональна економіка та управління. – 2017. – № 4.(17) С. 105 – 108.

3. Хвостенко В. С. Ринок похідних цінних паперів в Україні / В. С. Хвостенко // [Причорноморські економічні студії.](http://www.irbis-nbuv.gov.ua/cgi-bin/irbis_nbuv/cgiirbis_64.exe?Z21ID=&I21DBN=UJRN&P21DBN=UJRN&S21STN=1&S21REF=10&S21FMT=JUU_all&C21COM=S&S21CNR=20&S21P01=0&S21P02=0&S21P03=IJ=&S21COLORTERMS=1&S21STR=%D0%9674584) – 2017. – №. 17. – С. 220 – 224.

4. Хвостенко В. С. Фінансова децентралізація як чинник популяризації муніципальних облігацій / В. С. Хвостенко // Науковий вісник Херсонського державного університету. – Серія: Економічні науки. – 2015. – № 12 (Ч. 3) – С. 173 – 176.

5. Хвостенко В.С. Фінансові інструменти місцевих позик, як чинника ресурсного забезпечення регіонального розвитку / В. С. Хвостенко // Науково-практичний журнал Регіональна економіка та управління – 2015. –  $N$ <sup>o</sup> 3 (06). – C. 164 – 167.

6. Національна комісія із цінних паперів та фондового ринку. – Режим доступу : [https://www.nssmc.gov.ua.](https://www.nssmc.gov.ua/)

7. Сайт Української біржі. – Режим доступу : [http://www.ux.ua.](http://www.ux.ua/)

8. Bank for International Settlements. – Режим доступу : [http://www.bis.org.](http://www.bis.org/)

9. Fitch Ratings. – Режим доступу : [http://www.fitchratings.com.](http://www.fitchratings.com/)

10. Standard and Poor's. – Режим доступу : htpp://www.standardandpoors. com.

## **Зміст**

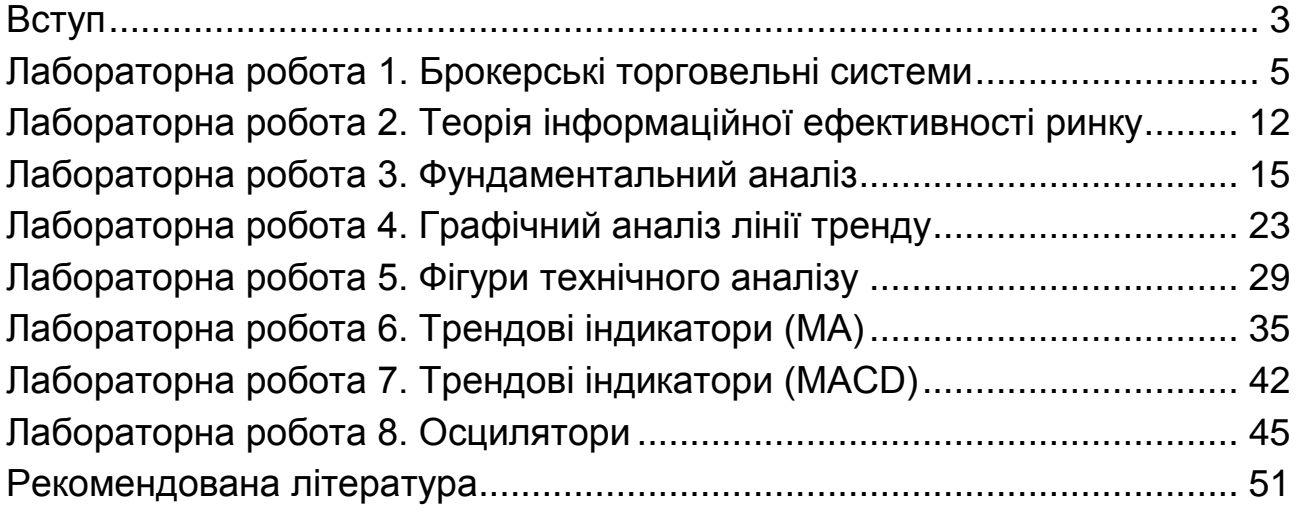

НАВЧАЛЬНЕ ВИДАННЯ

# **ФІНАНСОВИЙ ІНЖИНІРИНГ**

## **Методичні рекомендації до лабораторних робіт для студентів спеціальності 072 "Фінанси, банківська справа та страхування" першого (бакалаврського) рівня**

*Самостійне електронне текстове мережеве видання*

Укладач **Хвостенко** Владислав Сергійович

Відповідальний за видання *І. В. Журавльова*

Редактор *О. В. Анацька*

Коректор *О. В. Анацька*

План 2019 р. Поз. № 37 ЕВ. Обсяг 53 с.

Видавець і виготовлювач – ХНЕУ ім. С. Кузнеця, 61166, м. Харків, просп. Науки, 9-А

*Свідоцтво про внесення суб'єкта видавничої справи до Державного реєстру ДК № 4853 від 20.02.2015 р.*